# **Revista de Educación Matemática**

# **Comité Editorial**

Leandro Cagliero, FAMAF, UNC - CONICET, Argentina Cristina Esteley, FAMAF, UNC, Argentina Patricio Herbst, Universidad de Michigan, Estados Unidos Teresa Krick, UBA - CONICET, Argentina Juan Carlos Pedraza, UBA, Argentina Ricardo Podestá, FAMAF, UNC - CONICET, Argentina Juan Pablo Rossetti, FAMAF, UNC - CONICET, Argentina Mónica Villarreal, FAMAF, UNC - CONICET, Argentina Jhony Alexander Villa-Ochoa, Universidad de Antioquia, Colombia

# **Director**

Leandro Cagliero

# **Vicedirectores**

Juan Carlos Pedraza Mónica Villarreal

# **Secretaria de Edición**

Luisa Isabel Gallardo

Registro Nacional de la Propiedad Intelectual N◦ 168024 ISSN 0326-8780 (versión impresa) ISSN 1852-2882 (en línea) https://revistas.unc.edu.ar/index.php/REM

# **Revista de Educación Matemática**

**Volumen 32, N<sup>o</sup> 2 – 2017**

# **ÍNDICE**

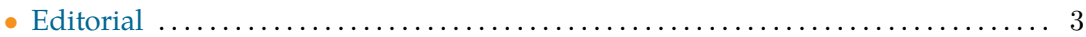

# **ARTÍCULOS**

————————————————–

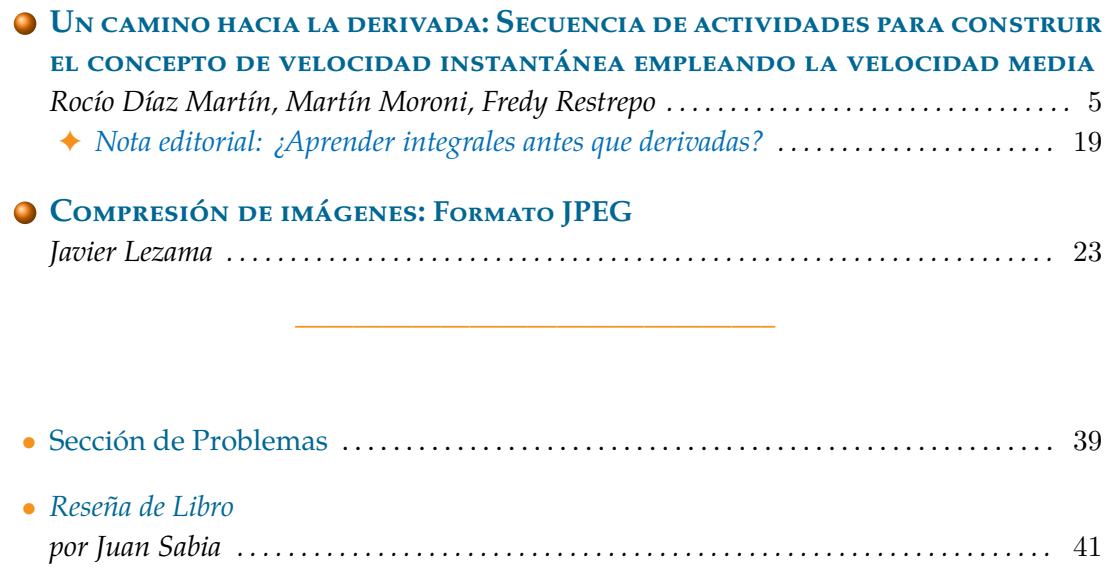

En este número también encontrarás curiosidades bajo los títulos *¿Sabías que...?*, *¡Sucesiones al toque!* y *¡Olvidamos al abuelo!*

2 *Índice*

# **Editorial**

E dice que la belleza y la armonía juegan un rol importante en la matemática. Puede<br>La que los clásicos griegos sean responsables de haber generado esta idea: Platón decía e dice que la belleza y la armonía juegan un rol importante en la matemática. Puede que las cualidades de la medida y la proporción son sinónimo de belleza. Para Aristóteles las formas que mejor expresan la belleza son el orden, la simetría y la precisión. Y es la matemática la que se ocupa de ellas.

Pero ¿hay arte en la matemática? El *arte* es la actividad en la que el hombre recrea un aspecto de la realidad o un sentimiento, en formas bellas. En tanto que *belleza* es la propiedad de las cosas que nos hace amarlas infundiendo deleite espiritual. A la luz de estas definiciones podemos responder que en la matemática hay arte y belleza. Tal vez a la matemática le pasa lo mismo que a los clásicos griegos: todos dicen conocerlos pero son pocos los que han disfrutado de su magia. Decía el poeta Fernando Pessoa: *"El binomio de Newton es tan bello como la Venus de Milo. Lo que hay es poca gente que se dé cuenta".*

Una posible explicación a esta dificultad de apreciar la belleza en la matemática es la falta de un sentido adecuado para poder percibir en forma inmediata la estructura de ideas que componen los razonamientos matemáticos. Mientras que en la mayoría de las artes los sentidos transmiten al cerebro en forma automática el poder estético de la obra, en la matemática esa percepción requiere una cierta elaboración. En la pintura el sentido de la vista es el receptor de las formas y los colores y en la música es el oído el sentido que interviene preponderantemente. En la película *El hombre que conocía el infinito* en la que se relata la vida del matemático hindú Ramanujan, la esposa le pregunta sobre su obra y éste le muestra sus escritos. Ella los mira sin comprender qué significa lo que ve. Ramanujan disfrutaba de su obra pero sabía que era invisible para otros y ese era tal vez su mayor sufrimiento.

L a literatura como arte se asemeja a la matemática. También requiere de un análisis para disfrutarla. Se puede decir que ambas tienen valor estético pero no perceptivo. En algunas obras literarias el autor va creando una trama donde aparecen personajes que poco o nada tienen que ver entre sí. A medida que se avanza, se tiene la sensación de que los personajes no se conectan unos con otros. Hasta que llega un momento que una idea, un suceso, una mirada diferente de los hechos, hace comprender que los personajes están relacionados entre sí y forman parte de una misma historia. En matemática hay múltiples ejemplos donde las ideas son el producto de un entrecruzamiento de este estilo. El cálculo infinitesimal es un ejemplo de ello. Dos problemas aparentemente diferentes como el

## 4 *Editorial*

cálculo de áreas y la determinación de tangentes a una curva dieron lugar a una de las revoluciones científicas más importantes de la historia. Uno de los artículos de este número presenta una secuencia de actividades para introducir alguna de estas ideas. Podemos citar también, entre muchos otros, la determinación de claves seguras y la aritmética modular que impulsaron la expansión de internet o las formas modulares y las ecuaciones elípticas que permitieron resolver el último teorema de Fermat.

Decía Hardy que *un matemático, lo mismo que un pintor o un poeta, es un constructor de configuraciones: su material básico son las ideas, Las configuraciones construidas por un matemático deben poseer belleza: las ideas, los colores y las palabras deben ensamblarse de un modo armónico*.

Pero la matemática ha mostrado ser además de bella, una herramienta indispensable en el progreso del hombre y en basamento del resto de las ciencias y de la técnica. El artículo de este número sobre compresión de imágenes, es un ejemplo de ello. Según Kant, la satisfacción estética, a diferencia de otras satisfacciones no responde a ninguna necesidad concreta. ¿Es la matemática un arte que además de la satisfacción estética, atiende necesidades básicas de la sociedad? Tal vez es presumir demasiado. De lo que estamos seguros es que es una lástima no hacer el esfuerzo para disfrutarla.

*Juan Carlos Pedraza*

Es muy importante para la RevEM contar con la colaboración de ustedes a través del envío de contribuciones de calidad para publicar. Solicitamos enviar los artículos preferentemente a través del sistema en la página web, pero si tienen inconvenientes pueden hacerlo a la dirección de correo electrónico que figura abajo.

Página web: <https://revistas.unc.edu.ar/index.php/REM/index> Correo electrónico: <revm@famaf.unc.edu.ar>

Revista de Educación Matemática Volumen 32, N°2 (2017), páginas 5 – 18  $\circ$ Unión Matemática Argentina - FAMAF (UNC)

# **UN CAMINO HACIA LA DERIVADA: SECUENCIA DE ACTIVIDADES PARA CONSTRUIR EL CONCEPTO DE VELOCIDAD INSTANTÁNEA EMPLEANDO LA VELOCIDAD MEDIA**

Rocío Díaz Martín, Martín Moroni, Fredy Restrepo

## **§1. Introducción**

La siguiente propuesta tiene por objetivo introducir conceptos básicos del análisis diferencial. Está destinada a estudiantes de los últimos años de nivel secundario, de nivel terciario o de los primeros años de nivel universitario. Puede ser trabajada tanto en cursos de matemática como de física.

Proponemos un problema de semi-realidad (Skovsmose, 2000) que pretendemos modelizar (Bassanezi, 1994) y pensar junto al uso del software GeoGebra. Hemos elegido este programa por ser de código abierto, con una interfaz fácil de usar y porque conecta geometría, álgebra, hoja de cálculo, gráficos, estadística y cálculo diferencial e integral. Su manejo posibilitará gran dinámica en la formulación de conjeturas y en la visualización de resultados.

Nuestro planteo supone que la noción de función ha sido tratada previamente. A partir del trabajo con promedios y áreas buscaremos que surjan ideas, conceptos y resultados que permitan introducir la noción de derivación. Para ello requerimos particularmente que se haya pensado con anterioridad, al menos de manera intuitiva, la premisa que el área bajo la curva de velocidad en un cierto intervalo de tiempo representa la distancia recorrida en dicho período de tiempo.

La secuencia que presentamos consta de tres partes, cada una se inicia con el enunciado de una actividad y seguidamente proponemos un modo de resolución y uso de la tecnología. Las tres actividades están encadenadas y conviene seguirlas en orden ya que forman parte de un mismo problema. Al exponer una posible resolución también imaginamos posibles anticipaciones e intervenciones del docente.

Cabe destacar que la elaboración de la presente secuencia está inspirada en el trabajo realizado por Viola y Nieto (2016). Allí el problema que se plantea consiste en obtener datos sobre la distancia recorrida por un automóvil contando solamente con datos sobre su velocidad. Luego de leer dicho artículo imaginamos una posible continuación de las actividades que allí se proponen y formulamos el problema que procedemos a detallar.

## **§2. Secuencia del problema**

# **Parte 1**

*Enunciado de la actividad:*

Los colectivos interurbanos no pueden exceder los 90  $\frac{\text{km}}{\text{h}}$ . Si un chofer supera este límite de velocidad suena inmediatamente una alarma en todo el colectivo. El pasado lunes, en uno de los controles a los colectivos, se descubrió que la unidad N°68 tenía desactivada dicha alarma. Las autoridades de regulación citan a Enrique, chofer de dicho colectivo, para interrogarlo, pues pretenden descubrir si ha cometido la imprudencia de exceder los límites de velocidad reglamentados. Enrique asegura no haber desactivado la alarma y pide disculpas por no haberse fijado en el estado del dispositivo. Desde que empezó su turno sólo ha hecho un viaje, ha ido de Córdoba Capital a La Falda. Asegura no haber superado el límite permitido y para justificarse comenta que empezó su turno a las 12:00 hs en Córdoba Capital y llegó a las 14:15 hs a la ciudad de La Falda.

*Si ustedes fueran los responsables de hacer el control, ¿creen que Enri*que excedió o que no excedió el límite de velocidad de los 90  $\frac{\text{km}}{\text{h}}$  durante *el viaje de Córdoba Capital a La Falda?*

En el planteo hay una intencionalidad clara en propiciar una situación problema que interpele a los estudiantes desde una semi-realidad (Skovsmose, 2000) que tenga un alto componente de plausibilidad. Pretendemos que esta condición invite a los estudiantes a aceptar el desafío y de esta forma consolidar el primer peldaño hacia un escenario de investigación, como propone Skovsmose (2000). Por otra parte, quisimos presentar el problema bajo términos que otorguen gran protagonismo al estudiante en lo que respecta a la construcción de saberes. Bajo estas condiciones, los docentes afrontan altos niveles de incertidumbre dado que son desplazados de su "zona de confort" (Penteado, 1999) para convertirse en receptores de propuestas y preguntas por parte de los estudiantes que, de antemano, pueden ser impredecibles. En este sentido, queremos hacer notar que la pregunta formulada al final del enunciado tiene un grado de apertura alto, si consideramos la clasificación de tareas propuesta por Ponte (2005).

En esta instancia proponemos discutir el problema, entender qué pregunta, buscar el dato de la distancia entre Córdoba Capital y La Falda (78.8 km), llegar a la idea de *velocidad media*, pero concluir que no se puede saber si el chofer es "inocente" pues puede haber excedido la velocidad máxima reglamentada en algún tramo del recorrido. Es fundamental promover una discusión que lleve a percibir que la velocidad media es un promedio que puede no representar la realidad. Pretendemos que se empiece a pensar en la *velocidad instantánea* sin introducir este término. Un puente posible en este sentido podría ser asociarla a la velocidad que marca el velocímetro del colectivo.

A partir de los datos que da explícitamente el problema (tiempo) y los investigados por los alumnos (distancia Córdoba - La Falda) podría calcularse la velocidad media en el intervalo de tiempo considerado y luego representarse con el uso del software, tal como mostramos en la Figura 1:

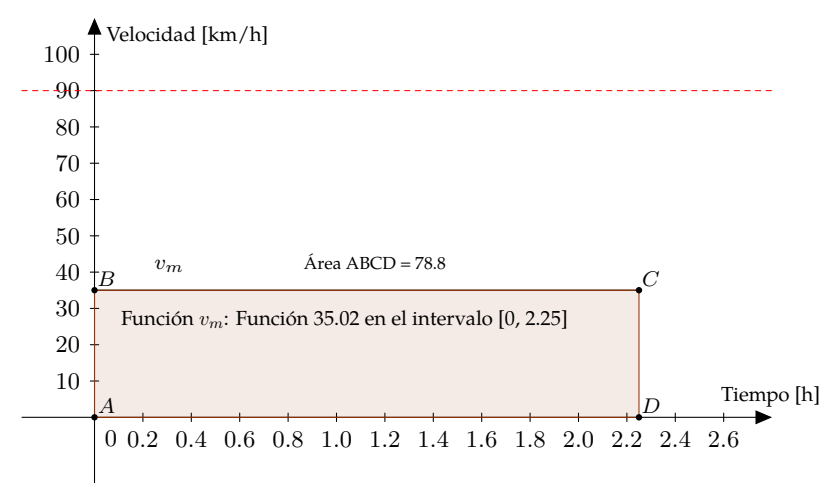

Figura 1. Gráfico que representa la velocidad media.

A la hora de hacer los cálculos y el gráfico de la velocidad media surge la necesidad de trabajar con intervalos de tiempo no enteros medidos en horas. Entonces, el trabajo en la unidad de horas representa una dificultad extra a tener en consideración, debiéndose pensar los minutos como fracciones de hora (por ejemplo 30 minutos son media hora, 15 minutos son un cuarto de hora, 10 minutos son  $\frac{1}{6}$  de hora, etcétera). El valor hallado para la velocidad media (que denotamos  $v_m$ ) es el cociente entre 78.8 km y 2.25 h, es decir, 35.02  $\frac{\text{km}}{\text{h}}$  aproximadamente. Ésta puede representarse explorando comandos de GeoGebra que permiten introducir funciones a trozos. Por ejemplo, se puede usar el comando *Función* cuya sintaxis es

# *Función* [*<fórmula de la función>, <valor inicial del intervalo>, <valor final del intervalo>*]

y aplicado a nuestro caso queda  $v_m(x)$  = *Función*[35.02, 0, 2.25]. Además, para verificar que la distancia recorrida (área bajo la curva) es la correcta, podría construirse un rectángulo cuyos vértices sean los puntos  $A = (0,0)$ ,  $B = (0,35.02)$ ,  $C = (2.25,35.02)$  y D = (2.25, 0) utilizando el comando *Polígono* (ubicado en la barra de herramientas del software) y luego calcular su área con el comando *Área* de GeoGebra (haciendo click en la figura construida). Si ya se ha trabajado la noción de integración, podría utilizarse directamente el comando *Integral* cuya sintaxis es

*Integral* [*<función>, <extremo inferior del intervalo>, <extremo superior del intervalo>*]

y que en nuestro caso queda *Integral*[vm, 0, 2.25].

Como dijimos anteriormente, debería quedar claro que con los datos aportados hasta el momento por el problema no es posible concluir respecto de la actuación del colectivero. La necesidad de contar con más información sobre la situación da pie a la segunda parte de esta secuencia.

# **Parte 2**

*Enunciado de la actividad:*

Las autoridades no están convencidas de la inocencia de Enrique y se ponen a investigar. Se encuentran con varios reclamos por parte de los pasajeros que aseguran que dicho colectivero "maneja muy rápido". Pero sin pruebas no pueden estar seguros de los hechos reales. Deciden recorrer las terminales de las localidades intermedias para tener más datos del viaje de Enrique. Encuentran lo siguiente:

- Llega a Villa Carlos Paz a las 12:45 hs y vuelve a salir a las 12:55 hs.

- Llega a Cosquín a las 13:30 h y vuelve a salir a las 13:35 hs.

- Llega a Valle Hermoso a las 13:55 hs y vuelve a salir a las 14:00 hs hasta detenerse en La Falda.

*¿Qué nuevas conclusiones pueden sacar los reguladores? ¿Son suficientes?*

La propuesta ahora consiste, en primer lugar, en buscar nuevamente las distancias entre las localidades para trabajar con valores reales de distancias y tiempos utilizados para recorrerlas. Estos valores son de fácil acceso y nosotros elegimos aquellos que arroja Google Maps: Córdoba Capital - Villa Carlos Paz: 35.8 km, Villa Carlos Paz - Cosquín: 23 km, Cosquín - Valle Hermoso: 16.8 km y Valle Hermoso - La Falda: 3.2 km. Luego, pretendemos que se refine el cálculo de velocidades medias considerando los nuevos datos (ver Figura 2) y compararlas con la primera parte.

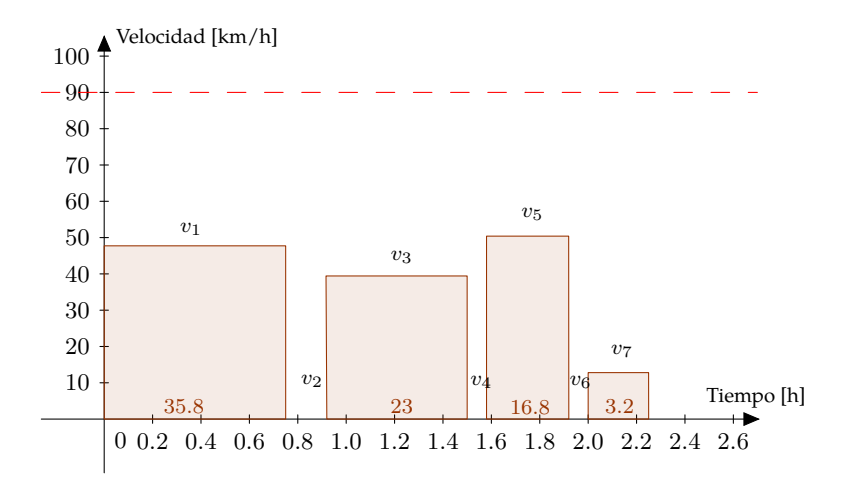

Figura 2. Gráfico que muestra un refinamiento de velocidades medias.

En la Figura 2 la letra v denota velocidad media y cada subíndice indica un tramo del recorrido del colectivo:

- $\bullet$   $v_1$ : velocidad media durante el recorrido Córdoba Villa Carlos Paz (su valor está dado por el cociente entre los 35.8 km y tres cuartos de hora, es decir, alrededor de 47.73  $\frac{\text{km}}{\text{h}}$ ),
- $\bullet v_2$ : velocidad media durante el reposo en la terminal de Villa Carlos Paz (su valor es cero),
- v3: velocidad media durante el recorrido Villa Carlos Paz Cosquín (su valor está dado por el cociente entre los 23 km y siete doceavos de hora, es decir, alrededor de 39.43  $\frac{\text{km}}{\text{h}}$ ),
- v4: velocidad media durante el reposo en la terminal de Cosquín (su valor es cero),
- v5: velocidad media durante el recorrido Cosquín Valle Hermoso (su valor está dado por el cociente entre los 16.8 km y un tercio de hora, es decir, 50.4  $\frac{\text{km}}{\text{h}}$ ),
- $\bullet v_6$ : velocidad media durante el reposo en la terminal de Valle Hermoso (su valor es cero) y
- $\bullet$   $v_7$ : velocidad media durante el recorrido Valle Hermoso La Falda (su valor está dado por el cociente entre los 3.2 km y un cuarto de hora, es decir, 12.8  $\frac{\text{km}}{\text{h}}$ ).

Nuevamente, utilizando alguno de los comandos de GeoGebra mencionados anteriormente, es conveniente verificar que los cálculos de las velocidades medias son correctos, es decir, que el área bajo cada curva de velocidad media es la distancia entre cada una de las localidades (en la Figura 2 los números ubicados dentro de cada rectángulo indican tales valores). A su vez, se puede comprobar que la suma total de las áreas bajo las curvas de velocidades medias arroja el valor 78.8, es decir, el valor de la distancia total entre Córdoba y La Falda.

Seguidamente sugerimos discutir sobre la continuidad de la velocidad en función del tiempo. Una vez convencidos de que la función de velocidad respecto del tiempo debe ser continua, proponemos que los estudiantes esbocen una curva de la velocidad del colectivo durante las dos horas y cuarto que duró el viaje y que sea, precisamente, continua. Para tal fin planteamos a los alumnos que tracen dicha función sobre el mismo gráfico utilizado anteriormente para representar velocidades medias. Será sumamente necesario utilizar el hecho, ya conocido, que la distancia recorrida en un cierto intervalo de tiempo es el área bajo la curva velocidad en dicho intervalo.

Esta etapa es más compleja y es conveniente una intervención activa del docente quien puede alentar a trabajar en grupos. Para resolver lo planteado (trazar una posible curva de velocidad que sea continua y que esté en correspondencia con los datos aportados por el problema) sugerimos se exploren comandos en GeoGebra como el que posibilita la construcción de polígonos. Por cada intervalo de tiempo en que el colectivo va de una localidad a otra puede construirse un polígono con las siguientes dos características:

● Uno de sus lados debe ser uno de dichos intervalos de tiempo (ya que en cada localidad el colectivo sale del reposo, por lo que la velocidad de inicio es cero y al finalizar cada tramo del viaje el colectivo estaciona en una terminal, por lo que la velocidad final será cero también).

● El polígono debe tener igual área a la proporcionada por la velocidad media en el intervalo temporal elegido.

Al mismo tiempo, la poligonal resultante deberá representar una función velocidad, esto es, deberá ser una función y, más aún, deberá ser una función continua. A la vez, se podría remarcar que encierra un área total de valor 78.8, es decir, la distancia total recorrida por el colectivo. Un ejemplo de una tal función de velocidad se muestra en la Figura 3 al unir los puntos marcados en el gráfico. Para esto se utilizó el comando *Poligonal* de GeoGebra. Esperamos que haya variedad en las propuestas para la función velocidad por parte de los estudiantes.

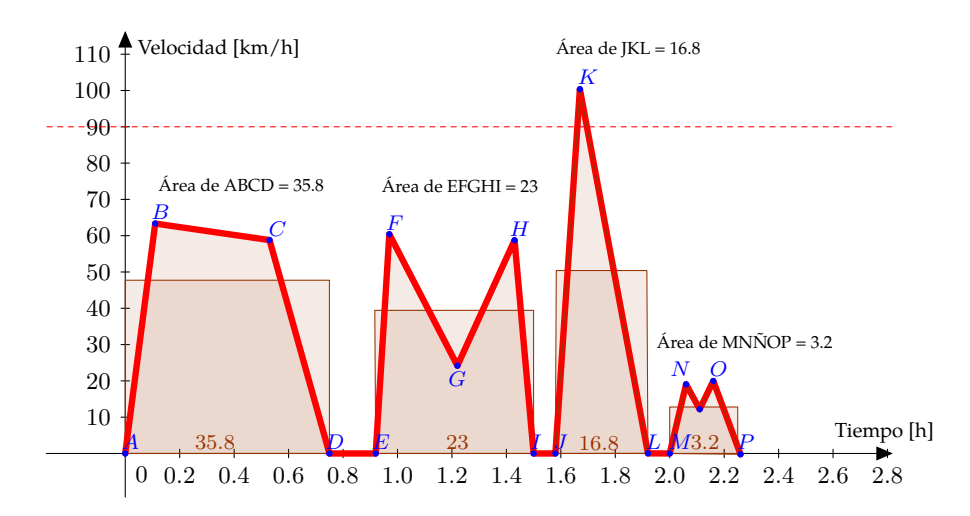

Figura 3. Velocidad como función continua.

Una vez que todos los grupos hayan hecho sus propuestas sería oportuno hacer un análisis comparando las gráficas de velocidades continuas obtenidas por los estudiantes. Debería ser notorio que no existe una única función de velocidad que respete las condiciones dadas (ser una curva continua y encerrar ciertos valores de área) sino que, por el contrario, se pueden construir infinitas. Este análisis permitirá obtener nuevas conclusiones para determinar si Enrique excedió o no el límite máximo permitido para la velocidad.

Debemos dar una respuesta a las preguntas de esta parte de la secuencia:

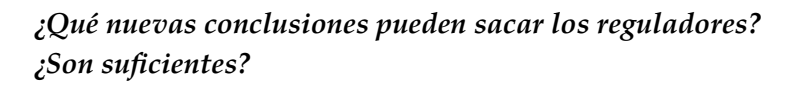

Como manifestamos anteriormente, hay un crisol de posibilidades para representar la función de velocidad. Cotejando nuevamente los gráficos de los estudiantes pretendemos que éstos sean clasificados en dos grupos: aquellos en los que la velocidad supera los 90 km  $\frac{\text{m}}{\text{h}}$  en algún instante de tiempo (nuestra gráfica de la Figura 3 estaría en esta categoría) y aquellos donde la velocidad no supera los 90  $\frac{\text{km}}{\text{h}}$  en ningún punto. Podría darse el caso en que alguno de los dos grupos es vacío y en dicho caso debería surgir el desafío de construir entre todos los alumnos una función de velocidad que cumpla con la cualidad faltante.

A partir del análisis anterior, concluimos que los datos aún no son suficientes para determinar si Enrique superó o no el límite de velocidad reglamentado. Esto motiva a solicitar nuevos datos.

Previamente a ingresar en la última parte de la secuencia, nos interesa hacer notar que lo desarrollado hasta este momento permite avanzar hacia el planteo de la siguiente pregunta:

*¿La curva de velocidad corta a las curvas de velocidades medias?*

Para poder dar respuesta a esta pregunta se propone que se esboce una curva de velocidad (Figura 3) superpuesta al gráfico de velocidades medias (Figura 2). Al realizar una puesta en común, en todos los gráficos se evidenciará que si bien las funciones de velocidad de distintos estudiantes pueden variar, todas cortarán a las curvas de velocidades medias (ver las cruces marcadas en la Figura 4). Entonces, de la comparación entre los gráficos de los estudiantes es posible obtener la siguiente conclusión:

*"La velocidad media en un intervalo de tiempo es siempre alcanzada por la función velocidad en dicho intervalo de tiempo"*

.

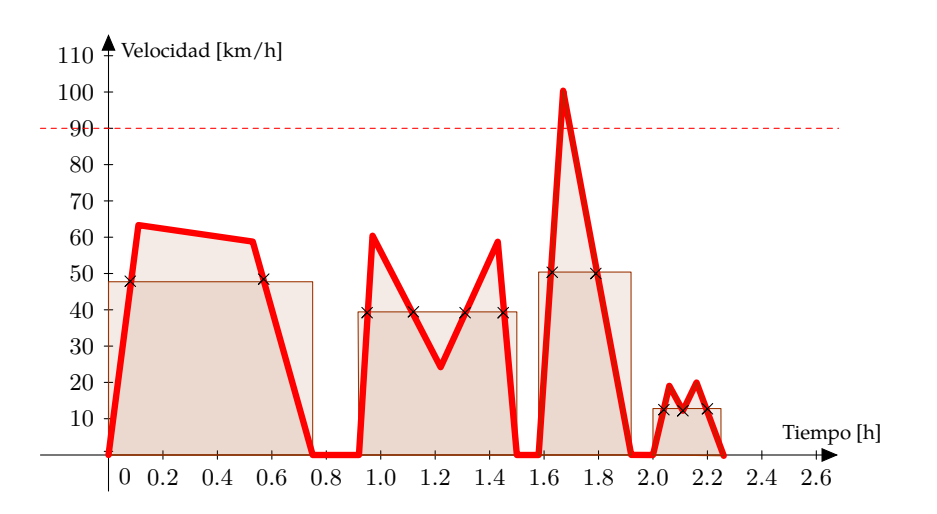

Figura 4. Una función velocidad y las velocidades medias en distintos intervalos de tiempo.

Vayamos a la última parte de la secuencia.

### **Parte 3**

*Enunciado de la actividad:*

Las autoridades de regulación de los colectivos continúan la investigación y buscan los reclamos efectuados por escrito por parte de algunos pasajeros. Llaman a aquellos que han dejado sus datos. Al hacer las entrevistas se encuentran con que uno de los pasajeros ha tomado fotos del paisaje con su celular. Todas las fotos tienen la hora a la que han sido tomadas. Tres fotos llamaron la atención de las autoridades. Se trata de fotos de la Ruta 20, del trayecto Córdoba - Carlos Paz, donde pudieron identificar las distancias entre los paisajes. En la primera foto, tomada a las 12:30 hs, aparece un cartel con la inscripción "desvío a 10 km". En la segunda foto, con hora 12:35, se puede ver el puente del desvío y sobre él una publicidad de la fábrica de cemento que dice que se encuentra a 5 km. La tercera, sacada a las 12:38 hs, es la foto de la fábrica de cemento.

*Esta nueva información ¿permite absolver o condenar a Enrique?*

Es con esta última parte de la secuencia donde pretendemos alcanzar una conclusión definitiva, es decir, determinar si Enrique superó o no el límite de velocidad de 90  $\frac{\text{km}}{\text{h}}$ . Quizás sea conveniente pausar la lectura y pensar si con esta nueva información Enrique es "culpable o inocente". A continuación daremos su resolución.

Procedamos como en las actividades anteriores calculando nuevas velocidades medias de acuerdo a los nuevos datos. A partir de la información otorgada por la primera y segunda foto sabemos que el colectivo recorrió 10 km en 5 minutos ( $\frac{1}{12}$  de hora). Entonces, en dicho intervalo de tiempo la velocidad media del colectivo fue el cociente entre 10 km y  $\frac{1}{12}$  h, es decir, 120  $\frac{\text{km}}{\text{h}}$ . De los datos sobre la segunda y tercera foto obtenemos que el colectivo viajó 5 km en 3 minutos ( $\frac{1}{20}$  de hora). Por lo tanto, entre que se tomó la segunda foto y la tercera, la velocidad media fue de 100  $\frac{\text{km}}{\text{h}}$ .

De las discusiones surgidas a lo largo esta secuencia, sabemos que la velocidad media en cierto intervalo de tiempo no es necesariamente la función de velocidad del colectivo durante dicho intervalo de tiempo. Pero en la Parte 2 de esta secuencia de trabajo concluimos que la función de velocidad en un intervalo de tiempo siempre toma, en algún punto (instante de tiempo), el valor de la velocidad media en tal intervalo temporal. Esto permite deducir que Enrique superó los 90  $\frac{\text{km}}{\text{h}}$  ya que la función de velocidad del colectivo alcanzó los 120  $\frac{\text{km}}{\text{h}}$  en algún instante de tiempo entre las 12:30 hs y las 12:35 hs y también tomó el valor de 100  $\frac{\text{km}}{\text{h}}$  en algún instante de tiempo entre las 12:35 hs y las 12:38 hs.

Si bien ya hemos develado el misterio, el trabajo con los estudiantes puede continuar. Por ejemplo, se podría discutir sobre la redundancia de los datos en esta parte. Por otro lado, con el fin de revisitar lo realizado en la Parte 2, se podrían representar las velocidades medias en un nuevo gráfico así como trazar posibles curvas de velocidad del colectivo

entre la hora 12:30 y la hora 12:38. Proponemos que, si se opta por graficar la información otorgada en esta parte de la actividad, se proceda de forma análoga a lo sugerido en la Parte 2.

Como cierre de la secuencia planteamos discutir con los estudiantes en torno al siguiente interrogante:

> *¿Cómo podrían obtener la velocidad del colectivo en un instante preciso de tiempo? ¿Qué propuestas imaginan? ¿Qué datos requieren sus métodos?*

Durante toda la secuencia se ha trabajado con velocidades medias y con el trazado de posibles curvas de velocidad. La necesidad de contar con nuevos datos para resolver el interrogante (*¿Superó Enrique el límite de velocidad reglamentado?*) ha hecho surgir cada una de las partes de esta propuesta de trabajo. Necesitábamos saber cómo había sido la función de velocidad en cada instante. Al considerar datos con una mayor precisión en el tiempo comenzamos a acercamos a la idea de *límite* y hemos podido convencernos que el colectivo alcanzó ciertos valores de velocidad en ciertos rangos de tiempo (por ejemplo tomó el valor 120  $\frac{\text{km}}{\text{h}}$  en algún instante de tiempo entre las 12:30 hs y las 12:35 hs). En este sentido, entendiendo la velocidad como *tasa de cambio o variación* de la posición respecto del tiempo, para conocer la velocidad en un instante de tiempo, por ejemplo a las 12:35 hs, podríamos requerir los datos sobre sucesivas posiciones del colectivo en tiempos cercanos a las 12:35 hs (por derecha o por izquierda). El valor al que *tiendan* los cocientes entre distancias recorridas en intervalos de tiempo entre instantes sucesivos que se acerquen a las 12:35 hs, es decir, las velocidades medias en los intervalos considerados, será el valor de la velocidad en dicha hora, es decir, la *velocidad instantánea*. Si bien contar con infinitos datos de la realidad es imposible (esta secuencia no terminaría), mientras más información sobre tiempos y posiciones del colectivo tengamos, más nos podremos *aproximar* al valor real de velocidad instantánea, o sea, al valor que marcó el velocímetro del colectivo en cierta hora. Posteriormente podremos hablar de la función *velocidad* como la derivada de la función posición.

En resumen, consideramos que la secuencia propuesta es un camino que nos permitirá introducir la derivación como un proceso de límite de cocientes que indican tasas de cambio, resaltando su carácter local. Imaginamos que en posteriores actividades se podría continuar pensando en la interpretación geométrica de la derivada de una función como la pendiente de la recta tangente al gráfico de la función en un punto. Teniendo presente esta secuencia se podría reconstruir la pendiente de la recta tangente a la curva de velocidad desde el concepto de aceleración.

# **§3. Comentarios sobre la matemática: Integrar para derivar**

Esta secuencia puede ser también trabajada en cursos donde se haya introducido la noción de integración. Creemos que nuestra propuesta puede aportar una relación entre

integración y derivación. Ésta se puede dar a partir de demostrar (no formalmente en una primera etapa) el *Primer Teorema Fundamental del Cálculo* a través del *Teorema del Valor Medio para Integrales* como procedemos a enunciar y vincular a continuación.

El Teorema del Valor Medio para Integrales expresa, en términos más generales, la conclusión de la Parte 2. Es decir, enmarcado dentro de las actividades realizadas anteriormente, puede visualizarse en el hecho que la función de velocidad (que es continua) en un intervalo de tiempo siempre corta a la velocidad media en dicho intervalo (ver Figura 4).

El Teorema del Valor Medio se enuncia típicamente en términos que no involucran una integral. Establece que si una función F es derivable sobre un intervalo cerrado [a, b] de la recta real, entonces existe algún punto  $t_0$  en el intervalo abierto  $(a, b)$  tal que

$$
\frac{F(b)-F(a)}{b-a}=F'(t_0).
$$

Pero,

*¿Qué quiere decir "función derivable"? ¿Qué representa el miembro derecho de la igualdad?*

Recordemos que a partir de la secuencia propuesta aún no sabemos qué quiere decir "función derivable", ni entendemos la notación  $F'$ . Sin embargo, nosotros podemos llegar a una expresión equivalente a la anterior a partir de lo realizado en la Parte 2 y que sí entendamos.

Pensemos que la función  $F$  representa la posición del colectivo, y que los valores a y b son los extremos de un intervalo de tiempo. Así, en nuestro problema, el miembro izquierdo de la igualdad es la velocidad media del colectivo en dicho intervalo de tiempo (ya que  $F(b) - F(a)$  indica la distancia que se recorrió entre la hora  $a \, y$  la hora  $b, y \, b - a$ expresa el tiempo que tomó recorrerla). Sabemos que la velocidad media calculada en un intervalo de tiempo es siempre alcanzada por la función de velocidad en algún punto de dicho intervalo. Entonces, denotando con la letra v la función de velocidad continua, nuestro resultado es que existe un instante  $t_0$  entre  $a \, y \, b$  tal que:

"la velocidad media entre *a* y *b* es igual a  $v(t_0)$ ".

La versión para integrales (áreas en nuestro caso) aparece cuando expresamos la distancia recorrida entre los tiempos  $a \, y \, b$  como el área (o la integral) comprendida por la curva de velocidad entre los tiempos  $a \, y \, b$ . Si el estudiante conoce la noción de integración puede expresar esto con la siguiente notación

$$
\int_a^b v(t) dt.
$$

Luego, podrá escribir la velocidad media entre los tiempos a y b como el cociente

$$
\frac{\int_a^b v(t) dt}{b-a}.
$$

Finalmente, la versión del Teorema del Valor Medio para Integrales se resume, en nuestro contexto, en que existe algún instante de tiempo  $t_0$ , entre  $a \, y \, b$ , que satisface la igualdad

$$
\frac{\int_a^b v(t)dt}{b-a} = v(t_0).
$$

La existencia de un instante  $t_0$  entre  $a \, y \, b$  que satisface esta igualdad coincide con la existencia de las cruces en la Figura 4. En conclusión, la Parte 2 de nuestra secuencia da cuenta de una versión visual del Teorema del Valor Medio. Recordemos que no hubo demostración formal, sino que la conclusión se obtuvo a partir de la comparación entre los gráficos que debían proponer los estudiantes.

Pasemos ahora a vincular este resultado con el Primer Teorema Fundamental del Cálculo y comencemos a introducir la *derivada*. Para ello retomamos la discusión final dada en la Parte 3. Imaginamos que ésta puede desembocar en considerar un proceso de límite en el miembro izquierdo de la última igualdad:

Supongamos que queremos saber la velocidad que registró el velocímetro del colectivo a la hora 12:35, o sea en el punto

$$
b = \frac{1}{2} + \frac{1}{12} = \frac{7}{12}.
$$

Consideremos instantes sucesivos (crecientes) de tiempo  $a_n$  menores que b que se acerquen cada vez más  $b$  (es decir, cuando  $n$  tienda a infinito,  $a_n$  tienda a  $b$ ). Cabe aclarar que la formalidad de la escritura dependerá del curso en el que se esté trabajando, pero los conceptos (de sucesión, de límite, etc.) sí deberían aparecer. Obtenemos, entonces, la velocidad instantánea en el punto b a partir de considerar

$$
\lim_{a_n \to b} \frac{\int_{a_n}^b v(t) dt}{b - a_n} = v(b).
$$

(Puede pensarse que se llega al mismo resultado si se consideran instantes de tiempo decrecientes mayores que  $b$  que se acercan a  $b$ ). Nuevamente subrayamos que la formalidad en las expresiones deberá adaptarse a cada curso. Este procedimiento de tomar límite o de ver a dónde tienden los cocientes que reflejan la variación de cierta cantidad o función en el tiempo o en la variable de la cual depende la función (en nuestro caso, el cociente es entre distancia recorrida y tiempo utilizado para recorrerla), lleva el nombre de *derivación*. En nuestro caso estamos *derivando* una función que depende del tiempo y que arroja áreas. En estos términos y dicho en forma rápida, lo que estamos haciendo en el lado izquierdo de la fórmula anterior es *"derivar la integral de la velocidad (por izquierda)"* y como resultado obtenemos el integrando (la función velocidad) evaluada en el extremo al que se está tendiendo. Hemos obtenido el Primer Teorema Fundamental del Cálculo que se enuncia como sigue:

*Sea* v *una función integrable sobre el intervalo* [a, b]*. Se define sobre* [a, b] *la función* x

$$
F(x) \coloneqq \int_a^x v(t) dt
$$

*Si* v *es continua en un punto* c *de* [a, b]*, entonces* F *es derivable en* c *y*

$$
F'(c) = v(c)
$$

*(si* c = a *ó* c = b*, se entiende como la derivada a derecha o izquierda respectivamente).*

El planteo que hemos presentado es coincidente, por ejemplo, con el del libro clásico de Apostol (1967), "Calculus". Allí se propone la integración como una apertura al Cálculo, para luego desarrollar el concepto de continuidad y, posteriormente, la derivación. En particular, en el capítulo 5 de dicho texto, titulado "Relación entre integración y derivación", es notable la reconstrucción de la derivada empleando las ideas intuitivas del teorema del valor medio para la integral.

## **§4. Comentarios finales**

En las dos primeras partes de la secuencia, con la pérdida de la posibilidad de respuesta "única y lineal", propia del paradigma epistemológico del euclideanismo (Salinas & Alanis, 2009), intentamos propiciar un escenario cercano al de una investigación. Consideramos que así el estudiante vivencia una educación matemática que no opera como una introducción ciega al pensamiento matemático y a la matemática más formal, sino que le permite reconocer sus propias capacidades en el área y lo hace consciente de la forma en cómo la matemática funciona (Skovsmose, 2000).

Nos atrevemos a anticipar que la multiplicidad de ideas, representaciones, preguntas y relaciones que se deberían registrar, dejarán en claro que esta actividad es abierta, según la clasificación del grado de estructura de Ponte (2005). Esto es así pues no se delimitan de antemano cuáles serán los contenidos o herramientas, propios del Cálculo, para llegar a la respuesta "correcta". De este modo se logra una instancia de socialización de saberes entre el estudiante y el problema y, a su vez, entre los mismos estudiantes, los cuales justificarán las soluciones obtenidas. Resaltamos que estas prácticas de socialización propician la dimensión crítica de la educación matemática que anhela Skovsmose (2000),

> *"un sujeto crítico tiene que ser también un sujeto que actúa" y "es también un sujeto reflexivo" (p. 23).*

El uso de la computadora se presenta como un reorganizador de contenidos, saberes y construcciones cognitivas, dando lugar a un "pensar con", "conocer con" los diferentes dispositivos tecnológicos y desarrollando la capacidad de interpretación y reinterpretación de datos y resultados. Esto da pie a la formulación de conjeturas, que sólo aparecen

gracias a la herramienta que posibilita un trabajo matemático con énfasis en la visualización y en la experimentación (Villarreal, 2004). De este modo, la actividad pretende responder a una corriente epistemológica cuasi-empírica. En este sentido entendemos que el conocimiento matemático no sólo se concentra en aspectos formales sino que incluye el estudio de la práctica matemática y su relación con otras ramas del conocimiento, en este caso particular, con la física. Como mencionan Gravemeijer & Doorman (1999):

*"Si los estudiantes tienen la experiencia del proceso de reinventar la matemática como expansión del sentido común, entonces no van a experimentar dicotomía entre la experiencia de la vida diaria y la matemática. Ambas serán parte de una misma realidad." (p. 127, traducción propia)*

Como discusión final subrayamos que no es casual el planteo de un escenario en el que se desarrolle primero la noción de integración y posteriormente el de diferenciación, así como tampoco lo es el contexto de la cinemática. Conocer la historia de cómo surgen las nociones invita a que sus significados se integren a experiencias donde la actividad matemática es parte fundamental del aprendizaje (Salinas & Alanis, 2009). Valoramos esta postura que supera el argumento típico de que la historia sirve como factor motivacional (pues capta el interés del estudiante o muestra una *cara humana* de la matemática), ya que recurre a ella como *herramienta cognitiva y argumento evolutivo* al servicio del aprendizaje, influyendo en el establecimiento del orden y la manera en que las nociones serán tratadas en el aula (en este caso vinculadas al Cálculo).

A futuro pretendemos implementar esta secuencia para, posteriormente, modificarla en base a las conclusiones y observaciones que se manifiesten durante su trabajo.

## **Agradecimientos**

Este texto ha sido elaborado a partir de una propuesta surgida en el curso *Introducción a la docencia universitaria* dictado en 2015 por Leticia Losano, Fernanda Viola y Enrique Coleoni en la Facultad de Matemática, Astronomía, Física y Computación de la Universidad Nacional de Córdoba, y a partir de charlas informales con Ivan Medri. Queremos agradecer a los editores de esta revista ya que sus sugerencias fueron siempre muy claras y ayudaron a mejorar el enfoque del texto.

# **Referencias**

Apostol, T. (1967). *Calculus*. Barcelona: Editorial Reverté.

Bassanezi, R. (1994). *Modelling as a teaching-learning strategy.* For the Learning of Mathematics, 14(2), 31–3.

Gravemeijer, K. & Doorman, M. (1999). *Context problems in realistic mathematics education: A calculus course as an example.* Educational Studies in Mathematics, 39, 111–129.

Ponte, J. P. (2005). *Gestão curricular em Matemática, In GTI (Ed.)*, O professor e o desenvolvimento curricular, Lisboa: APM, 11–34.

Penteado, M. G. (1999). *Novos Atores, Novos Cenários: Discutindo a Inserção dos Computadores na Profissão Docente. En. M. A. V. Bicudo (Ed.).* Pesquisa em Educação Matemática: Concepções e Perspectivas. São Paulo, Editora UNESP, 297–313.

Salinas, P. & Alanís, J. A. (2009). *Hacia un nuevo paradigma en la enseñanza del cálculo dentro de una institución educativa*. Revista Latinoamericana de Investigación en Matemática Educativa, 12(3), 355–382.

Skovsmose, O. (2000). *Escenarios de investigación*. Revista EMA, 6(1), 3–26.

Villarreal, M. (2004). *Transformaciones que las tecnologías de la información y la comunicación traen para la Educación Matemática.* Yupana. Revista de Educación Matemática de la Universidad Nacional del Litoral. 1, 41–55.

Viola, F. & Nieto, E. (2016). *Estudiando el cambio: una propuesta para la introducción del concepto de integral en el nivel secundario.* Memorias de la VI Reunión Pampeana de Educación Matemática, 6, 154–64.

#### Rocío Díaz

*Facultad de Matemática, Astronomía, Física y Computación* (Famaf), *Universidad Nacional de Córdoba* (UNC). Av. Medina Allende s/n , Ciudad Universitaria (X5000HUA) Córdoba, Argentina. ( $\boxtimes$ ) rpd0109@famaf.unc.edu.ar,

#### Martín Moroni

*Facultad de Matemática, Astronomía, Física y Computación* (Famaf), *Universidad Nacional de Córdoba* (UNC). Av. Medina Allende s/n , Ciudad Universitaria (X5000HUA) Córdoba, Argentina. ( $\boxtimes$ ) moroni@famaf.unc.edu.ar,

#### Fredy Restrepo

*Facultad de Matemática, Astronomía, Física y Computación* (Famaf), *Universidad Nacional de Córdoba* (UNC). Av. Medina Allende s/n , Ciudad Universitaria (X5000HUA) Córdoba, Argentina. ( $\boxtimes$ ) restrepo@famaf.unc.edu.ar

Recibido: *30 de marzo de 2017*. Aceptado: *17 de abril de 2017*. Publicado en línea: *11 de octubre de 2017*.

# **¿Aprender integrales antes que derivadas?**

*Nota editorial por Leandro Cagliero*

L as últimas secciones del artículo *Un camino hacia la derivada: secuencia de actividades para introducir un vínculo entre velocidad media y velocidad instantánea* nos invitan a reflexionar sobre la posibilidad de enseñar el concepto de integración antes que el de derivación.

Aunque en la actualidad lo habitual es al revés –primero se estudia derivación y luego integración–, hay voces que sostienen que puede ser conveniente empezar estudiando el concepto de integral definida y luego el de derivadas. De hecho hay algunos cursos en los que se enseña de ese modo. Tal como lo indican los autores, Tom Apostol (1923 – 2016) introduce, en su clásico libro (Apostol, 1967), el concepto de integración incluso antes que el de continuidad de funciones. En la introducción de su libro, T. Apostol sostiene "La disposición de este libro ha sido sugerida por el desarrollo histórico y filosófico del Cálculo y la Geometría Analítica. Por ejemplo, se estudia la integración antes de la diferenciación. Aunque esta manera de ordenar la materia del curso sea poco frecuente, es históricamente correcta y pedagógicamente adecuada. Además, es el mejor camino para hacer patente la verdadera conexión entre la derivada y la integral". Aunque no demasiados, hay algunos libros más actuales que abordan primero las integrales, como por ejemplo (Wilson, 1979). Por otro lado, mucho tiempo antes, en una época en que la interrelación entre los dos conceptos era pulida día a día, Richard Courant (1888 – 1972) enfatiza la importancia de enseñar ambos conceptos como una unidad y señala en el prefacio que, en este libro, "El lector observará particularmente un claro distanciamiento con la desactualizada tradición de tratar el cálculo diferencial separado del cálculo integral", (Courant, 1934).

Aunque es claro que R. Courant no está tan preocupado por el orden en que deben ser tratados estos dos conceptos, sino en que deben enseñarse como una unidad, el libro presenta primero el concepto de integración seguido por el concepto de derivación.

Siguiendo hacia atrás en la historia, y ya que mencionamos el objetivo de R. Courant de presentar el Cálculo como una unidad, no podemos dejar de mencionar la muy destacada obra (Agnesi, 1748) de Maria Gaetana Agnesi (1718–1799), matemática y filósofa italiana, profesora de la Universidad de Bologna. Se considera (Navarro, 2011) que este libro es la primera obra que conjuga los dos problemas del cálculo y, según la Academia de Ciencias de Francia, es el tratado de análisis más completo de esa época (Encyclopædia

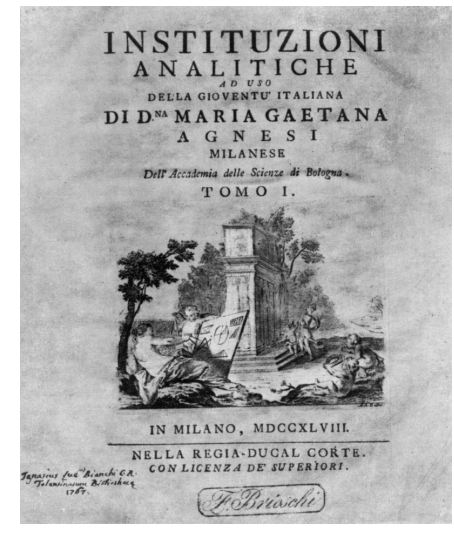

Britannica, www.britannica.com/biography/Maria-Gaetana-Agnesi). En este libro, cuyo

título es magnífico, ella escribe en un lenguaje accesible y contribuye a reunir las ideas de Newton y de Leibniz dedicando el segundo tomo al "método de las tangentes" y el tercero al "cálculo integral". En https://archive.org/details/analyticalinstit00agnerich" hay una versión digital en inglés de este hermoso libro. Agradezco a Juan Carlos Pedraza por señalarme esta estupenda obra.

 $\overline{\text{V}}$ oLVIENDO al debate sobre el orden en que deben estudiarse las derivadas y las integrales, en (Parrott, 1999) se reflexiona sobre una experiencia, llevada a cabo en Australia, en la que se enseña primero integración y luego diferenciación en el ámbito universitario. Aunque los hechos muestran que es mayoritario el apoyo a que derivación debe enseñarse antes que integración, el debate es largo y muy rico y no hay un concenso unánime. A continucación resumimos muy brevemente algunos argumentos.

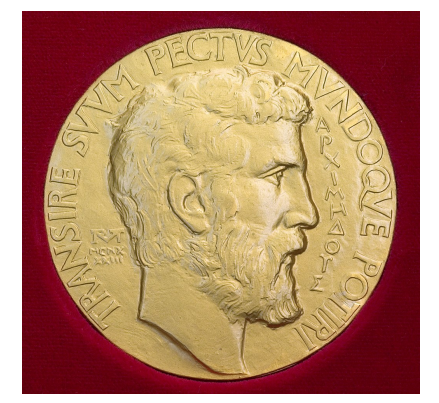

La Medalla Fields, máximo galardón que otorga la comunidad matemática internacional, ostenta en una de sus caras el rostro de Arquímedes (imagen de Wikipedia)

A favor de "integración primero": sin dudas este orden respeta el curso de los acontecimientos históricos y, siendo así, es natural pensar que por algo la humanidad aprendió a calcular áreas mucho antes que velocidades instantáneas. Los fundamentos del cálculo integral eran conocidos por las civilizaciones antiguas. El "método de exhaución", considerado precursor de los métodos del cálculo infinitesimal actual, era conocido por las antiguas civilizaciones. Este método está presente en los libros *El Método de los Teoremas Mecánicos*, de Arquímedes (Grecia, aprox. 220 AC) y en *Los nueve capítulos sobre arte matemático*, editado por Liu Hui (China, aprox. 263). En ellos se calculan, con este método, el área del círculo y de un rectángulo con un segmento de parábola, el volumen

de una esfera y el área de ciertos cascos de esfera. Más allá del curso cronológico, es claro que el problema de calcular áreas es central en matemática y es probable que los estudiantes interesados en matemática se sientan fácilmente atraidos por el desafío de obtener áreas debajo del gráfico de funciones.

A favor de "derivación primero": a pesar de que el concepto de recta tangente no es tan intuitivo y familiar como el de área, las técnicas básicas de derivación no son muy complicadas y así los estudiantes acceden a la posibilidad de calcular la derivada de numerosas funciones. Si se enseña primero integración, los estudiantes pueden calcular relativamente pocas áreas debajo de curvas, mientras que en contraste, si aprenden a calcular áreas a traveś de primitivas, las posibilidades son mucho mayores. Además, hay diversas aplicaciones de otras ciencias, no muy complicadas, que conducen al estudiante a

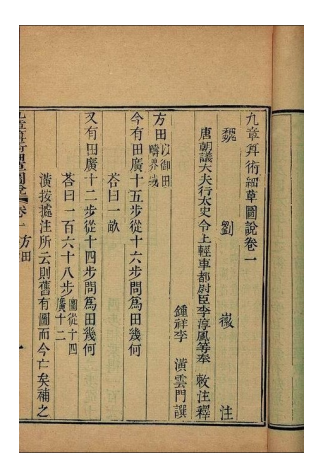

Una página de *Los nueve capítulos sobre arte matemático*, Liu Hui (imagen de Wikipedia)

"sentir la necesidad" de saber derivar. Por otro lado, en algunos cursos de Análisis I, el

rigor matemático ocupa un papel destacado entre los objetivos del curso y es probablemente más sencillo ejercitar el rigor iniciando con límites y derivadas que con el cálculo de áreas; aunque es sabido que una de las mayores dificultades en el aprendizaje del análisis se presenta en los argumentos rigurosos del concepto de límite.

Además de los argumentos generales expuestos anteriormente, es natural considerar el contexto y los objetivos del curso de Cálculo o Análisis en consideración: es muy diferente la discusión para clases en la escuela secundariao para cursos de carreras de Profesorado o Ingeniería o de Licenciatura en Matemática. Además, el acceso al cálculo con computadora abre puertas que hace unos años no existían. Es digna de considerar la posibilidad de comenzar calculando áreas debajo de gráficos de funciones con la ayuda de la computadora para evaluar sumas de Riemann, especialmente en el ámbito de profesorados y escuelas secundarias en donde se abordan elementos básicos del Cálculo Diferencial.

# **Referencias**

Agnesi, M. (1748). *Instituzioni analítiche ad uso della gioventú italiana*. In Milano, nella Regia-ducal corte. Apostol, T. (1967). *Calculus*. Editorial Reverté, Barcelona.

Courant, R. (1934). *Differential and Integral Calculus*. Blackie and Son Limited, London and Glasgow.

Navarro, J. (2011). *Mujeres matemáticas: de Hipatia a Emmy Noether*. Serie "El mundo es matemático", RBA Editores, Barcelona.

Parrott, P. (1999). *Integration First?* Educational Studies in Mathematics, 39, 111–129. The Challenge of Diversity: Proc. ∆99 Symp. Undergrad. Math., The ∆99 Committee, Toowoomba, 1999, pp. 155–159 (http://www.sci.usq.edu.au/staff/spunde/delta99/Papers/parrott.pdf).

Wilson, R. (1979). *Much Ado about Calculus*. Springer-Verlag, New York.

Revista de Educación Matemática Volumen 32, N°2 (2017), páginas 23 – 34  $\mathcal{B}$ Unión Matemática Argentina - FAMAF (UNC)

# **COMPRESIÓN DE IMÁGENES: FORMATO JPEG**

Javier Lezama

En el número anterior abordamos el método de Hufmann para la compresión de imágenes en el artículo "Compresión de Imágenes: Codificación de Huffman". En el presente trabajo nos ocuparemos de la compresión de imágenes JPEG y como interviene la codificación de Hufmann en dicho proceso.

En 1992, el formato JPEG se convirtió en un estándar internacional para la compresión de imágenes digitales. El acrónimo JPEG proviene de Joint Photographic Experts Group. JPEG se formó en la década de 1980 por los miembros de la Organización Internacional de Normalización y la Unión Internacional de Telecomunicaciones (ISO y UIT en inglés, respectivamente). De acuerdo con un artículo del año 2000 [1], más del 80 % de todas las imágenes que se transmiten a través de Internet se almacenan utilizando el estándar JPEG. A pesar de la popularidad de la norma, los miembros del JPEG rápidamente identificaron algunos problemas con el formato e hicieron una lista de las mejoras que se debían incluir en la próxima generación del formato.

En este artìculo, vamos a describir muy básicamente el algoritmo JPEG, ver cómo funciona por medio de un ejemplo, discutir el proceso de inversión, y cómo interviene la codificación de Hufmann. Finalmente, describiremos los ventajas y problemas que presenta este formato.

El algoritmo JPEG tiene muchas características que no están cubiertas aquí. La intención de este trabajo es proporcionar una idea muy básica de cómo JPEG puede ser utilizado para comprimir una imagen digital. Hay cuatro pasos básicos en el algoritmo preprocesamiento, transformación, cuantificación y codificación. Ya hemos hablado de la codificación de Huffman, en la parte uno de este trabajo (ver [5]), y JPEG utiliza una versión más sofisticada de la codificación de Huffman para llevar a cabo la misma. No vamos a discutir los métodos de codificación avanzadas utilizadas por JPEG aquí. El lector interesado puede consultar [2].

Para explicar los pasos del algoritmo, utilizaremos como ejemplo de ejecución, la imagen de la Figura 1. Las dimensión de la imagen es de 160 × 240 pixeles.

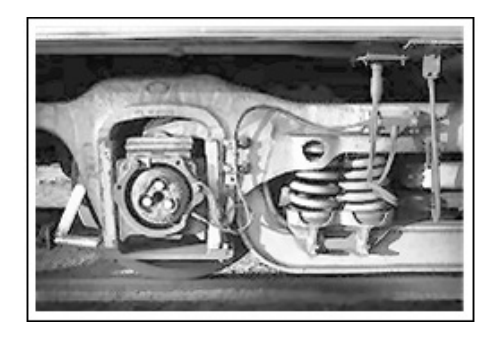

Figura 1. Imagen original.

### **§1. Preprocesamiento**

Dada una imagen en escala de grises lo primero que realizamos es una partición de la misma en bloques de 8 × 8 pixeles. Si las dimensiones de la imagen no son divisibles por 8, los pixeles sobrantes requieren un tratamiento más particular, pero por motivos de presentación, hemos optado por una imagen de dimensiones son 160×240 = 8×8×20×30. Por lo que tenemos  $20 \times 30 = 600$  bloques (ver Figura 2).

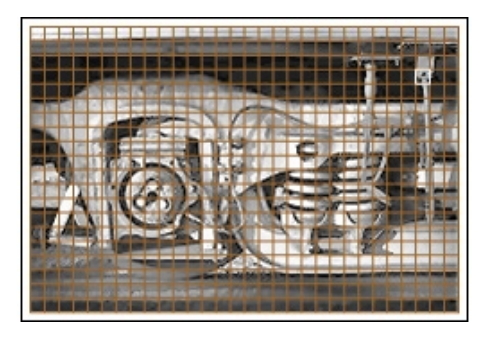

Figura 2. Imagen original en bloques.

Para mostrar la matemática detrás del formato JPEG vamos a trabajar con el bloque de tamaño 8×8 correspondiente al bloque ubicado en la fila 4 y columna 28 de la división en bloques de la imagen anterior (ver Figura 2).

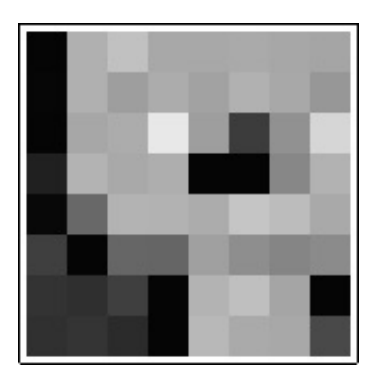

Figura 3. Bloque 8 x 8.

A continuación mostramos la matriz 8 × 8 que representa la intensidad de grises de la imagen anterior (ver Figura 3) con valores entre 0 (negro) y 255 (blanco)

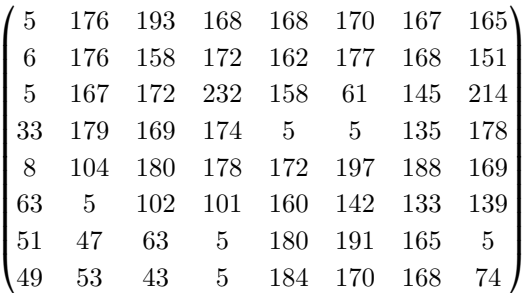

Valores de intensidad de los pixeles del bloque de la Figura 3.

La última parte del procesamiento de la imagen es restar 127 a cada intensidad de los pixeles en cada bloque. Este paso centra las intensidades sobre el valor 0 y tiene la finalidad de simplificar las matemáticas en las etapas de transformación y de cuantificación. Para nuestro ejemplo realizamos la resta y obtenemos los nuevos valores. La siguiente matriz es el bloque resultante de realizar la resta anteriormente explicada al ejemplo en cuestión

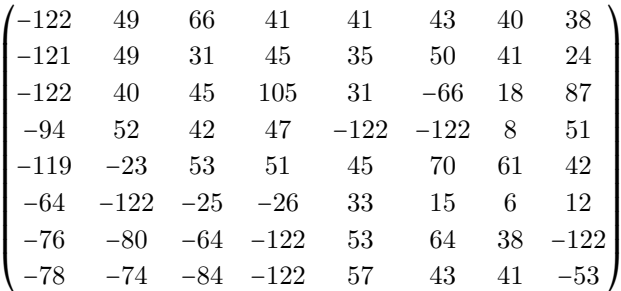

Bloque resultante después de la resta.

### **§2. Transformación**

El formato de compresión estándar de imagen JPEG utiliza la transformada del coseno discreta (DCT por discrete cosine transformation) dada por la matriz C siguiente

$$
C = \frac{1}{2} \begin{pmatrix} \cos(\frac{\pi}{4}) & \cos(\frac{\pi}{4}) & \cos(\frac{\pi}{4}) & \cos(\frac{\pi}{4}) & \cos(\frac{\pi}{4}) & \cos(\frac{\pi}{4}) & \cos(\frac{\pi}{4}) & \cos(\frac{\pi}{4}) \\ \cos(\frac{2\pi}{16}) & \cos(\frac{3\pi}{16}) & \cos(\frac{10\pi}{16}) & \cos(\frac{14\pi}{16}) & \cos(\frac{11\pi}{16}) & \cos(\frac{13\pi}{16}) & \cos(\frac{15\pi}{16}) \\ \cos(\frac{2\pi}{16}) & \cos(\frac{6\pi}{16}) & \cos(\frac{10\pi}{16}) & \cos(\frac{14\pi}{16}) & \cos(\frac{28\pi}{16}) & \cos(\frac{28\pi}{16}) & \cos(\frac{28\pi}{16}) & \cos(\frac{28\pi}{16}) \\ \cos(\frac{3\pi}{16}) & \cos(\frac{9\pi}{16}) & \cos(\frac{15\pi}{16}) & \cos(\frac{21\pi}{16}) & \cos(\frac{27\pi}{16}) & \cos(\frac{33\pi}{16}) & \cos(\frac{39\pi}{16}) & \cos(\frac{45\pi}{16}) \\ \cos(\frac{5\pi}{16}) & \cos(\frac{12\pi}{16}) & \cos(\frac{20\pi}{16}) & \cos(\frac{28\pi}{16}) & \cos(\frac{36\pi}{16}) & \cos(\frac{44\pi}{16}) & \cos(\frac{52\pi}{16}) \\ \cos(\frac{5\pi}{16}) & \cos(\frac{15\pi}{16}) & \cos(\frac{25\pi}{16}) & \cos(\frac{35\pi}{16}) & \cos(\frac{65\pi}{16}) & \cos(\frac{65\pi}{16}) & \cos(\frac{75\pi}{16}) \\ \cos(\frac{5\pi}{16}) & \cos(\frac{18\pi}{16}) & \cos(\frac{30\pi}{16}) & \cos(\frac{42\pi}{16}) & \cos(\frac{64\pi}{16}) & \cos(\frac{65\pi}{16}) & \cos(\frac{75\pi}{16}) \\ \cos(\frac{6\pi}{16}) & \cos(\frac{18\pi}{16}) & \cos(\frac{30\pi}{16}) & \cos(\frac{42\pi}{16}) & \cos
$$

*Revista de Educación Matemática, Vol. 32 N° 2 – 2017*

La matriz  $C$  es inversible, más áun  $C$  es ortogonal pues  $C^t$  =  $C^{-1}$  (ver [7]). Cada bloque  $B$  de tamaño  $8 \times 8$  de la imagen preprocesada es multiplicado por la matriz  $C$  a izquierda y por  $C^t$  a derecha, obteniendo el bloque

$$
U = DTC(B) = CBC^t.
$$

Analicemos los cambios que realiza la transformada DCT a cada bloque 8 × 8 de la imagen. Si enumeramos las filas del  $0$  al  $7$  de la matriz  $C$ , la fila  $0$  corresponde a la función constante  $\frac{\sqrt{2}}{2}$  $\frac{2}{2}$ . Sin embargo, para las demás filas  $C_i$  se cumple que la suma de los elementos es nula.

Para ver esto, notar que la fila k-ésima, con  $1 \le k \le 7$ , está formada por el coseno de las fracciones

$$
\frac{k(2j+1)\pi}{16}, \qquad j = 0, \ldots, 7.
$$

Usando la fórmula del coseno de la suma  $\cos(x+y) = \cos(x)\cos(y) - \sin(x)\sin(y)$ ,  $x, y \in \mathbb{R}$ , y que coseno es una función par, i.e.  $cos(-x) = cos(x)$ , tenemos que

$$
\cos\left(\frac{k(16-(2j+1)\pi}{16}\right) = \cos(k\pi)\cos\left(\frac{-(2j+1)\pi}{16}\right) = -\cos\left(\frac{(2j+1)\pi}{16}\right)
$$

para los k impares. Esto se puede ver de manera informal gráficamente. Por ejemplo, para la fila 1 tenemos

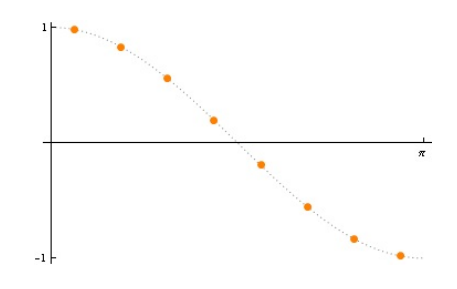

Figura 4. Gráfico de la fila 1.

Para los  $k$  pares, de forma análoga, se puede ver que para cualquier  $i$  hay un  $j$  tal que  $\cos(\frac{k i \pi}{16}) = -\cos(\frac{k j \pi}{16})$ , con  $0 \le i, j \le 7$ .

Debido a estas observaciones, se tiene que la transformada DCT de una matriz  $B$  concentra la información de ésta en las coordenadas cercanas al ángulo superior izquierdo, mientras que las otras coordenadas tomaran valores cercanos a cero.

**Ejemplo 1.** Supongamos que la matriz B tiene como entradas sólo los números 50, 51, 52,

$$
B = \begin{bmatrix} 51 & 52 & 51 & 50 & 50 & 52 & 52 \\ 51 & 52 & 51 & 51 & 50 & 52 & 52 & 51 \\ 50 & 50 & 51 & 52 & 52 & 51 & 51 \\ 51 & 50 & 50 & 52 & 50 & 50 & 51 \\ 51 & 50 & 50 & 51 & 50 & 50 & 51 & 50 \\ 50 & 51 & 52 & 52 & 51 & 50 & 50 & 50 \\ 51 & 52 & 51 & 50 & 52 & 50 & 52 & 50 \\ 50 & 51 & 52 & 52 & 50 & 51 & 52 & 51 \end{bmatrix}
$$

*Revista de Educación Matemática, Vol. 32 N° 2 – 2017*

.

|       | 407         | 0,058    | $-0,518$ | $-0,592$ | $-0.5$   | 0,118    | $-0,597$ | 0,086    |  |
|-------|-------------|----------|----------|----------|----------|----------|----------|----------|--|
|       | 0,352       | $-0,654$ | 1,019    | 0,818    | 0,179    | $-1,074$ | 1,190    | $-1,194$ |  |
| $U =$ | 1,904       | $-0,116$ | 1        | $-0,598$ | $-2,174$ | $-0.352$ | 0,293    | $-1,006$ |  |
|       | $-0,661$    | 1,350    | 0,689    | $-0,055$ | $-0.425$ | $-0,599$ | 0,254    | $-0,412$ |  |
|       |             | $-0,335$ | 1,171    | 0,102    | 0.5      | $-0,020$ | 0,868    | $-0,502$ |  |
|       | $-0,229$    | 0,162    | 0,115    | 0,711    | 0,956    | $-1,902$ | $-0,108$ | 1,454    |  |
|       | 0,023       | $-0,173$ | $-1,707$ | $-1,529$ | 0,630    | 0,109    |          | $-0,603$ |  |
|       | $(-0, 110)$ | $-0,383$ | 0,105    | 0.470    | 0,005    | 0,568    | $-0.470$ | 0,111    |  |

En este caso la matriz resultante al aplicarle la transformada DTC queda

Ahora, si consideramos el bloque de la Figura 3, en este caso la matriz resultante es

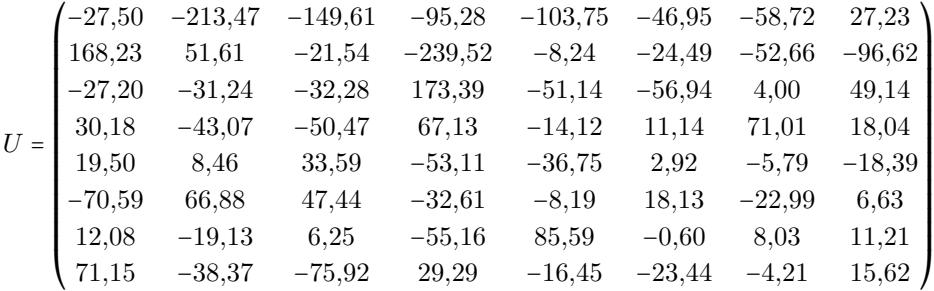

En ambos casos hemos redondeado los resultados 3 y 2 dígitos, respectivamente.

A continuación mostramos el bloque y la imagen original transformada, respectivamente.

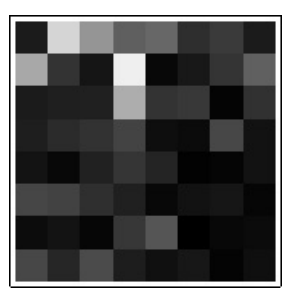

|  |  |  |  |  |  |  |  |  |   | ٠ | ш |  |  |  |  |
|--|--|--|--|--|--|--|--|--|---|---|---|--|--|--|--|
|  |  |  |  |  |  |  |  |  |   |   |   |  |  |  |  |
|  |  |  |  |  |  |  |  |  |   |   |   |  |  |  |  |
|  |  |  |  |  |  |  |  |  |   |   |   |  |  |  |  |
|  |  |  |  |  |  |  |  |  |   |   |   |  |  |  |  |
|  |  |  |  |  |  |  |  |  |   |   |   |  |  |  |  |
|  |  |  |  |  |  |  |  |  | ٠ |   |   |  |  |  |  |
|  |  |  |  |  |  |  |  |  |   |   |   |  |  |  |  |
|  |  |  |  |  |  |  |  |  |   |   |   |  |  |  |  |
|  |  |  |  |  |  |  |  |  |   |   |   |  |  |  |  |
|  |  |  |  |  |  |  |  |  |   |   |   |  |  |  |  |

Bloque transformado. Imagen original transformada.

Como podemos observar las entradas de la matriz B, del bloque de la Figura 3, luego de la etapa de preprocesamiento, son números enteros, mientras que la transformada DCT convierte dichas entradas generalmente en números reales. El proceso de cuantificación se encarga de convertir los mismos en enteros como veremos a continuación.

## **§3. Cuantificación**

El proceso de cuantificación consiste en dividir cada entrada de la matriz  $U$  por los elementos de la siguiente matriz de cuantificación Q.

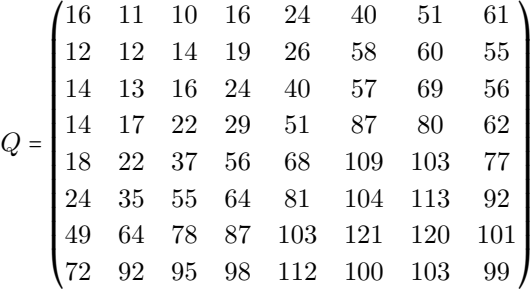

.

Para convertir los números resultantes en números enteros creamos la siguiente matriz  $Q'$  =  $(Q'_{jk})$  definida por

$$
Q'_{jk} = \left[\frac{U_{jk}}{Q_{jk}}\right] \qquad j, k = 1, \dots, 8,
$$

donde [⋅] denota la función que redondea al entero más próximo. Observemos que los valores de la esquina inferior derecha de Q son más grandes, al dividir por dichos números se obtienen valores cercanos al cero, por lo cual al redondearlos se convierten en 0.

**Ejemplo 2.** Si aplicamos el proceso de cuantificación al bloque de la Figura 3 tenemos

$$
Q' = \begin{pmatrix}\n-2 & -19 & -15 & -6 & -4 & -1 & -1 & 0 \\
14 & 4 & -2 & -13 & 0 & 0 & -1 & -2 \\
-2 & -2 & -2 & 7 & -1 & -1 & 0 & 1 \\
2 & -3 & -2 & 2 & 0 & 0 & 1 & 0 \\
1 & 0 & 1 & -1 & -1 & 0 & 0 & 0 \\
-3 & 2 & 1 & -1 & 0 & 0 & 0 & 0 \\
0 & 0 & 0 & -1 & 1 & 0 & 0 & 0 \\
1 & 0 & -1 & 0 & 0 & 0 & 0 & 0\n\end{pmatrix}
$$

que corresponde al bloque

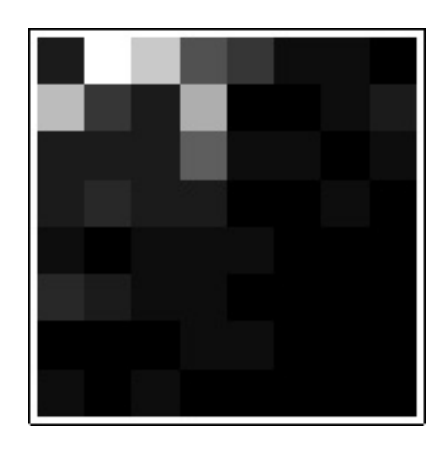

Figura 5. Bloque cuantificado.

Mientras que aplicar la transformada del coseno discreta (DCT) y el proceso de cuantificación a la imagen original da las figuras

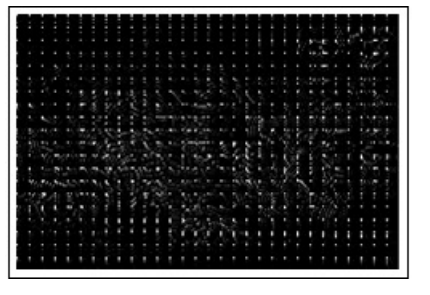

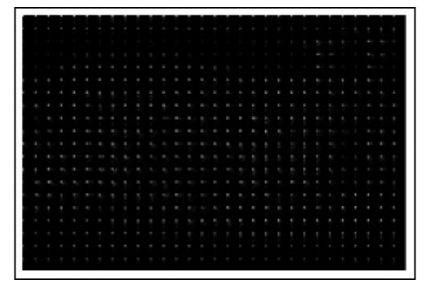

Imagen original transformada. Imagen original cuantificada.

Recordemos que la transformada DCT es inversible. Como  $C$  es ortogonal,  $C^t$  =  $C^{-1}$ , por lo tanto

$$
DCT(B)^{-1} = (CBC^t)^{-1} = (C^t)^{-1}B^{-1}C^{-1} = CB^{-1}C^t = DCT(B^{-1}).
$$

Además, la división por un número es inversible, mientras que el redondeo no, por eso el formato JPEG es un ejemplo de compresión con pérdida.

La compresión con pérdida se refiere a cualquier procedimiento de codificación que tenga como objetivo representar cierta cantidad de información utilizando una menor cantidad de la misma, siendo imposible una reconstrucción exacta de los datos originales. Esto es porque, en lugar de guardar una copia exacta, solo se guarda una aproximación. Esta aproximación se aprovecha de las limitaciones de la percepción humana para esconder la distorsión introducida.

## **§4. Codificación (Huffman)**

El último paso en el proceso JPEG es codificar la imagen transformada y cuantificada. El estándar de compresión JPEG usa una versión avanzada del código de Huffman ([8]), siguiendo un recorrido en zig-zag en la matriz para obtener una lista con los ceros acumulados al final (ver Figura 6).

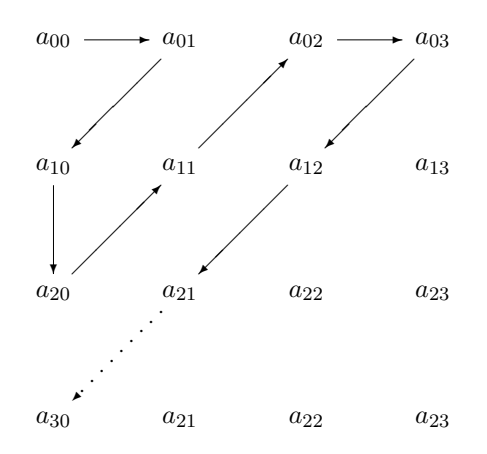

FIGURA 6. Lista  $(a_{00}, a_{01}, a_{10}, a_{20}, a_{11}, ...)$  obtenida con codificacion de Hufmann.

En nuestro ejemplo

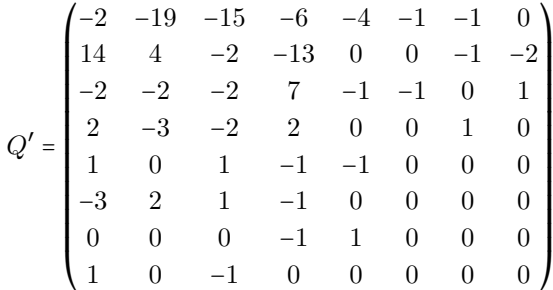

La lista  $(a_{00}, a_{01}, a_{10}, a_{20}, a_{11}, ...)$  para esta matriz es

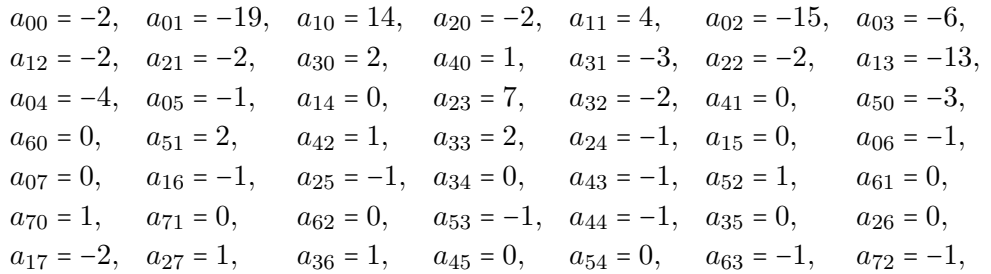

y finalmente  $a_{73} = 0$ ,  $a_{64} = 1$ , F, donde la letra F indica que a partir de ese elemento  $a_{55}$ hasta el final de la lista, de 64 elementos, son todos ceros. Posteriormente se codifica cada lista con una versión avanzada del código de Huffman (ver [5]).

La imagen original tiene dimensión  $160 \times 240$  pixeles de manera que se necesitan  $160 \times$ 240×8 = 307,200 bits para almacenarla en el disco. Si aplicamos la codificación de Huffman (ver [5]) para la versión transformada y cuantificada de la imagen de nuestro ejemplo en particular, necesitamos sólo 85,143 bits para almacenar la imagen en el disco. La tasa de compresión es de aproximadamente 2,217bpp (Bits por pixel). Esto representa un ahorro de más del 70 % de la cantidad original de bits necesarios para almacenar la imagen.

Para invertir el proceso y obtener una aproximación del bloque de la imagen original, el primer paso, trabajando por bloques  $8\times 8$ , es decodificar el código de Huffman para obtener la matriz cuantificada del bloque trabajado. Posteriormente se invierte el paso de la división y luego aplicamos la inversa de la transformada DCT, C, y obtenemos una aproximación del bloque original preprocesado  $U$ ,  $U'$ . Es decir, formamos primero la matriz

$$
U'_{jk} = Q'_{jk} \cdot Q_{jk}.
$$

**Ejemplo 3.** Si invertimos el proceso de división obtenemos

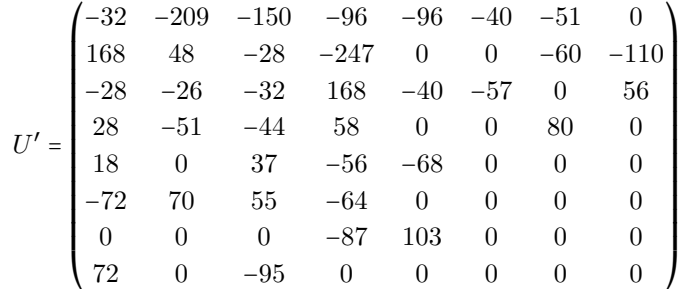

### mientras que nuestro bloque U original era

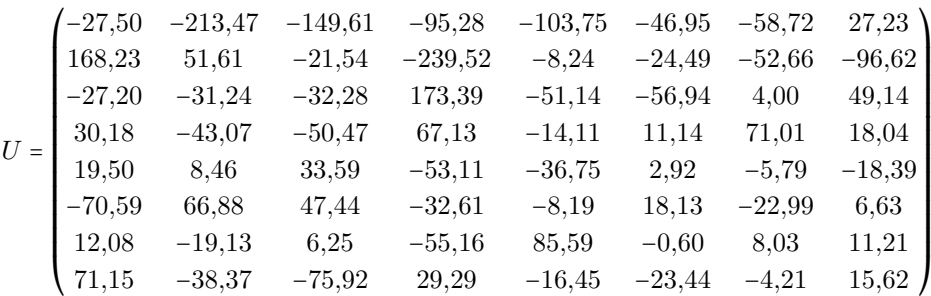

Observemos que los valores de  $U'$  difieren un poco de los valores correspondientes a  $U$ .

Luego, obtenemos una aproximación  $B'$  de  $B$  aplicando la transformada DCT en sentido inverso,  $B' = C^t U' C$ 

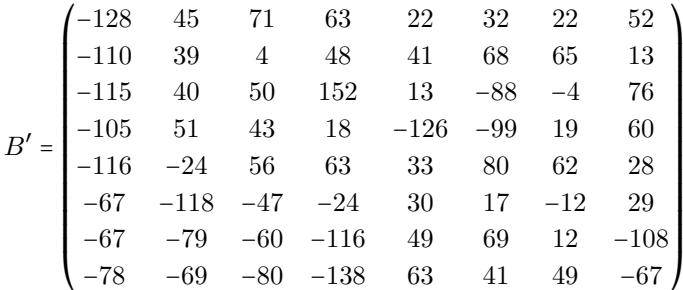

Observar la diferencia con la matriz original B, y su consiguiente pérdida de información.

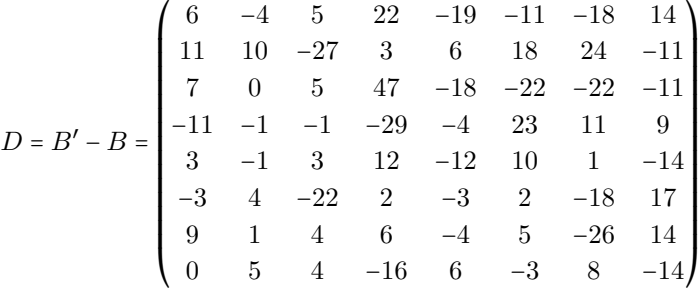

El último paso es sumar 127 a cada elemento del bloque. La matriz resultante es una aproximación del bloque original de la imagen original. El bloque resultante es

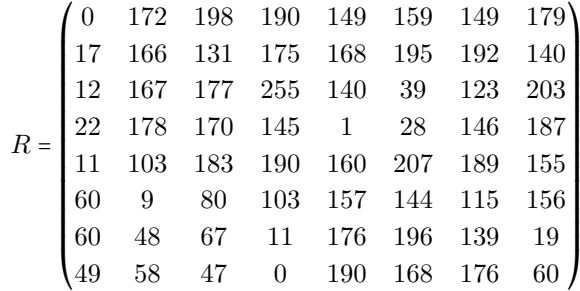

# y el bloque original es

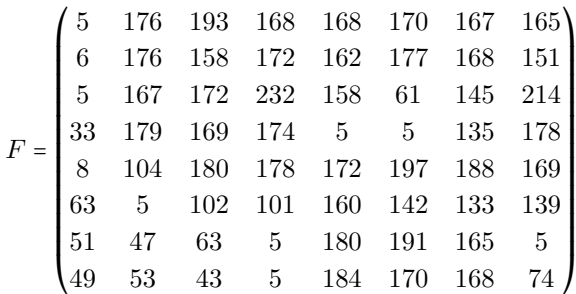

mientras que las imágenes correspondientes son

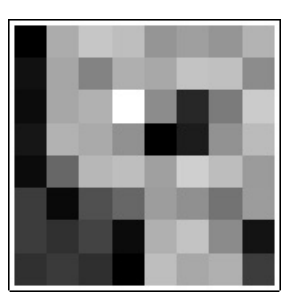

Bloque resultante. Bloque original.

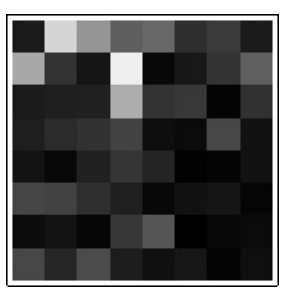

Las imágenes a continuación muestran la imagen original a la izquierda y la imagen JPEG comprimida a la derecha. Recordemos que la imagen de la derecha requiere menos del 70 % de espacio de almacenamiento que el de la imagen original.

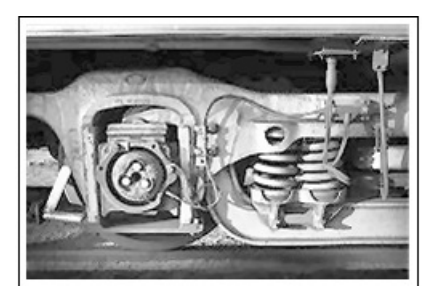

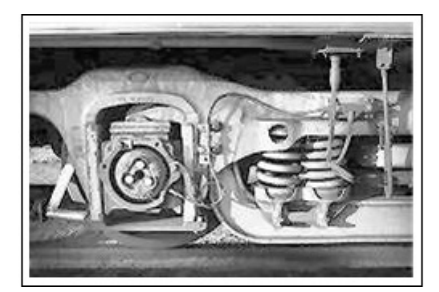

Imagen original. Imagen resultante.

# **§5. Cuestiones y problemas**

En esta sección trataremos y mencionaremos algunos de los problemas o inconvenientes que presenta el estándar JPEG. Primero, como mencionamos anteriormente, la matriz  $C$  de la transformada DCT satisface,  $C^t$  =  $C^{-1}$ . La división por un número es reversible. Sin embargo, la conversión de los pequeños valores a 0 y el redondeo de todos los valores cuantificados no son pasos reversibles. Perdemos la capacidad de recuperar la imagen original, por eso el JPEG es un ejemplo de compresión con pérdida. Otro aspecto a observar es que al dividir la imagen en bloques de 8 × 8 se produce una disociación entre bloque y bloque perdiendo la continuidad de la imagen, que se suele mostrar en la imagen resultante los bloque 8×8 bien remarcados y generando artefactos en la misma. Este problema

lo podemos ver en el siguiente ejemplo de la esquina superior derecha de la imagen original y de la imagen comprimida. Para poder apreciar los mismos las imágenes se muestran con zoom.

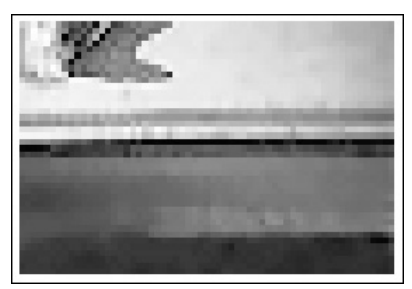

Esquina superior derecha Imagen original.

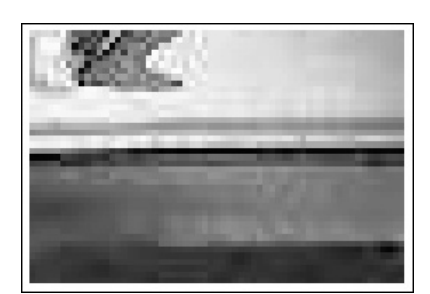

Esquina superior derecha Imagen comprimida.

Teniendo en cuentas los inconvenientes anteriormente mencionados, en 1997, el Joint Photographic Experts Group (JPEG) comenzó a trabajar en la próxima versión del estándar de compresión de imágenes JPEG. La nueva norma estándar fue nombrada JPEG 2000. Al igual que JPEG, JPEG2000 consta de cuatro pasos básicos en el algoritmo, preprocesamiento, transformación, cuantificación y codificación. A diferencia de JPEG, la etapa de cuantificación es opcional si el usuario desea realizar la compresión sin pérdidas, primera gran diferencia con JPEG. Mientras que JPEG utiliza una versión avanzada de la codificación de Huffman, JPEG2000 utiliza un nuevo método de codificación llamado Embedded codificación de bloque con truncamiento optimizado (EBCOT). Uno de los principales cambios en el estándar JPEG2000 es el uso de la transformada wavelet discreta (DWT) en lugar de la DCT.

El estándar JPEG sigue siendo el estándar más popular para el almacenamiento de imágenes en servidores web y la resolución con la que las imágenes se comprimen utilizando la norma es aceptable para aplicaciones tales como la navegación web. A medida que continúa la era digital, las personas que trabajan con imágenes digitales identificaron algunos problemas con JPEG, así como algunos servicios que podrían mejorar aún más la norma. A continuación mencionamos algunos de ellos:

- *Sin opción de compresión sin pérdidas*. Para muchas aplicaciones (anuncios de revistas, por ejemplo), la pérdida de resolución no es aceptable.
- *El desacoplamiento de Imágenes*. Partición de la imagen en 8 × 8 bloques significa que los bloques son vistos de manera independiente - que se transforman y cuantifican independientes entre sí. Esto es una desventaja cuando se trata de explotar la homogeneidad de una región que puede ser mayor que un bloque de 8 × 8.
- *Efectos de bloques*. Dado que la imagen se divide en bloques, con frecuencia no hay una transición suave entre los bloques en la imagen comprimida.
- *Los efectos de borde*. La DCT se construye a partir de muestras de la función coseno y por lo tanto funciona mejor cuando los datos de entrada son periódicos. No es el caso típico de que las intensidades en filas o columnas de una imagen digital son periódicas.

La mayor parte de los problemas encontrados por la DCT en JPEG se resolvieron con la incorporación de la Transformación Discreta Wavelet en JPEG2000. Características y mejoras del estándar de compresión de imagen de JPEG2000:

- *Mejor Compresión*. En muchos casos, fijamos la tasa de compresión y luego ajustamos el algoritmo en consecuencia. El JPEG2000 produce imágenes de mayor calidad para bajos radios de compresión de bits (0,025bpp y menor) que JPEG.
- *Transmisión de señal progresiva*. JPEG2000 puede reconstruir imágenes digitales (a un ritmo creciente de la resolución) a medida que se reciben por un navegador.
- *Bloque*. JPEG2000 permite a los usuarios elegir dividir la imagen en bloques mas grandes que los de tamaño  $8 \times 8$ .
- *Regiones de interés*. Los usuarios de JPEG2000 pueden identificar regiones de interés, ROI, en una imagen y codificar estás ROIs para que tengan una mayor resolución en la versión comprimida de la imagen.
- *Tamaño de imagen*. El estándar JPEG sólo puede manejar imágenes de tamaño hasta 64.000 × 64.000, mientras que JPEG2000 puede lidiar con imágenes de tamaño  $4.294.967.295 \times 4.294.967.295 (4.294.967.295 = 2^{32} - 1).$

## **Referencias**

- [1] Charrier M., Cruz D. S., and Larsson M. *JPEG2000, the next millennium compression standard for still images*. Multimedia Computing and Systems, 1999. IEEE International Conference on (Volume: 1 pages 131 - 132) Jul 1999.
- [2] Gailly J., Nelson M. *The Data Compression Book*. Second edition. M&T Books. 1996.
- [3] Lezama J. *Image compression by Johnson graphs*. Proceeding of 2015 XVI Workshop on Information Processing and Control (RPIC). IEEE-Explore. ISBN 978-1-4673-8466-7, 2015.
- [4] Lezama J. *Compresión de imágenes y cálculo eficiente de proyecciones a autoespacios*. Tesis de Doctordado, Publicaciones C de FaMAF (UNC), Mayo de 2013.
- [5] Lezama J. *Compresión de imágenes Codificación de Huffman*. Revista de Educación Matemática, Vol. 32, N° 1, (25–37), 2017.
- [6] Levstein F., Lezama J., Maldonado C., Penazzi, D., Schilman M. *Hamming Graph based Image Compression with variable Threshold*, GVIP Journal, ISSN: 1687-398X, Volume 15, Issue 1, ICGST, Delaware, USA, 2015.
- [7] Strang G. *The Discrete Cosine Transform* , Journal SIAM Review Volume 41 Issue 1, (135–147), 1999.
- [8] Image Compression. http://www.whydomath.org/node/wavlets/index.html. SIAM.

Javier Lezama

*Facultad de Matemática, Astronomía, Física y Computación* (Famaf), *Universidad Nacional de Córdoba* (UNC). Av. Medina Allende s/n , Ciudad Universitaria (X5000HUA) Córdoba, Argentina. ( $\boxtimes$ ) javitolez@gmail.com

Recibido: *9 de enero de 2016*. Aceptado: *15 de abril de 2016*. Publicado en línea: *11 de octubre de 2017*.

# **¿Sabías que...?** *por Ricardo Podestá*

## *¡Existen figuras planas de área finita y acotada con perímetro infinito!*

¡Increíble! A primera vista esto parece imposible, pero veremos que no lo es. En efecto, construiremos una sucesión infinita  $\{K_n\}_{n=0}^{\infty}$  de polígonos de área finita y acotada tales que sus perímetros tienden a infinito. La figura plana que se obtenga como límite de esta sucesión de polígonos será por tanto la figura deseada. Sorprendentemente, para ver esto sólo necesitamos usar el área de un triángulo y la serie geométrica.

La sucesión de polígonos. Tomemos como K<sub>0</sub> a un triángulo equilátero de lado 1

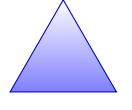

y, a partir de éste, construimos el polígono  $K_1$  de la siguiente manera. A cada lado de  $K_0$  lo dividimos en 3 segmentos iguales, y sobre cada uno de los 3 segmentos medios (que no tocan vértices de  $K_0$ ) apoyamos un triángulo equilátero de lado  $\frac{1}{3}$  y removemos los segmentos comunes en donde se intersecan el triángulo grande con los pequeños. El polígono  $K_1$  luce así

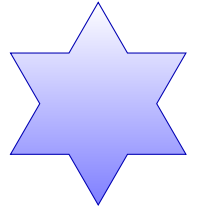

Para obtener  $K_2$  procedemos análogamente adjuntando, a cada segmento medio de longitud  $\frac{1}{9}$ , triangulitos equiláteros de lado  $\frac{1}{9}$  y removiendo los lados que se intersecan. Iterando este procedimiento, para cada  $n$  natural podemos construir recursivamente un nuevo polígono  $K_{n+1}$  a partir del anterior  $K_n$ . Los polígonos  $K_2$ ,  $K_3$  y  $K_4$  tienen la pinta

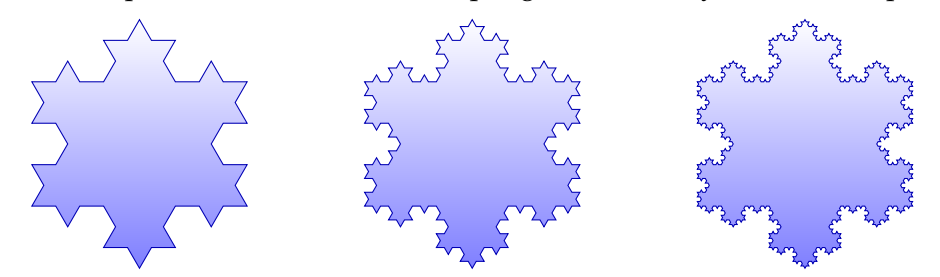

Cada uno de los polígonos no convexos  $K_n$  se llama *copo de nieve de Koch* y presentan una complejidad creciente. Por ejemplo, estos copos de Koch son un paradigma de las figuras fractales. Si iteramos infinitamente el procedimiento descripto, se obtiene como límite una figura plana que denotaremos por  $K$  y que no es un polígono (¿porqué?). El borde de K es conocido como la *curva de Koch*. Esta curva plana es continua, pero sin embargo ¡no tiene tangentes bien definidas en ningún punto!

*Perímetro infinito de K.* Notar que los polígonos  $K_n$  están formados por segmentos de igual longitud. Luego, el perímetro de  $K_n$  está dado por el número de lados de  $K_n$ , digamos  $s_n$ , multiplicado por la longitud de cada lado, digamos  $\ell_n$ , es decir

$$
Per(K_n) = s_n \cdot \ell_n.
$$

La longitud de  $K_n$  es, por construcción,  $\ell_n = \frac{1}{3^n}.$  En cada paso del proceso de construcción, cambiamos un lado de  $K_n$  por 4 lados mas pequeños en  $K_{n+1}$ , por lo que el número de lados es 3, 12 = 3 · 4, 48 = 3 · 4<sup>2</sup>, etc. Luego, el número de lados de  $K_n$  es  $s_n = 3 \cdot 4^n$ . De esta manera, el perímetro de  $K_n$  es

$$
Per(K_n) = 3 \cdot 4^n \cdot \frac{1}{3^n} = 3(\frac{4}{3})^n.
$$

Luego, la longitud  $L$  de la curva de Koch es el límite de los perímetros de los  $K_n$  cuando n se hace infinitamente grande. En símbolos,

$$
L = \lim_{n \to \infty} \text{Per}(K_n) = \lim_{n \to \infty} 3e^{n \log(\frac{4}{3})} = \infty
$$

como queríamos ver.

A modo de ejemplo, supongamos que nuestro triángulo inicial  $K_0$  es de 1 decímetro (10 cm = 0.0001 km) de lado, es decir cabe en nuestras manos. Tenemos,  $Per(K_5) = 12, 64$ , o sea que ya supera el metro. Mas sorprendentemente, tenemos

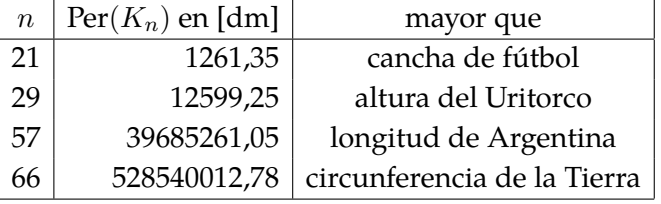

lo cual nos da una idea de lo ¡rápido que crece el perímetro!

*Área finita y acotada de K.* El polígono  $K_n$  es construido adjuntando triángulos equiláteros mas pequeños de distintos tamaños al triángulo  $K_0$ . Por lo tanto el área de  $K_n$  es la suma del área de todos estos triangulitos. Debemos saber cuántos triángulos de cada tamaño hay y cuál es el área de cada uno de ellos. Luego, el área de  $K_n$  es

$$
A(K_n) = \sum_{k=0}^{n} N_k \cdot A(T_k)
$$

donde  $N_k$  es el número de triángulos equiláteros  $T_k$  de lado  $b_k = \frac{1}{3^k}$  $\frac{1}{3^k}$  adjuntados en el paso *k* de la construcción de la curva *K* (aquío  $T_0 = K_0$ ).

Ahora, el área de un triángulo  $T$  de base  $b$  y altura  $h$  es  $\frac{bh}{2}.$  Si éste es equilátero, la altura divide a un lado en 2 y usando el teorema de Pitagoras podemos calcular que la altura es √ √  $h=\frac{\sqrt{3}}{2}$  $\frac{\sqrt{3}}{2}b$  y, por lo tanto, su área es  $A(T)=\frac{\sqrt{3}}{4}$  $\frac{\sqrt{3}}{4}b^2$ . De esta manera, el área de  $T_k$  es

$$
A(T_k) = \frac{\sqrt{3}}{4} (\frac{1}{3^k})^2.
$$

En el paso 1 adjuntamos 3 triángulos  $T_1$  a  $K_0$ , en el paso 2 adjuntamos  $3 \cdot 4$  triángulos  $T_2$  a  $K_1$ , en el paso 3 adjuntamos  $3 \cdot 4^2$  triángulos  $T_3$  a  $K_2$  etc. Luego,

$$
N_k = 3 \cdot 4^{k-1}
$$

para  $k \geq 1$  y por lo tanto tenemos

$$
A(K_n) = \frac{\sqrt{3}}{4} + \frac{3\sqrt{3}}{4} \sum_{k=1}^n 4^{k-1} \left(\frac{1}{3^k}\right)^2 = \frac{\sqrt{3}}{4} + \frac{3\sqrt{3}}{16} \sum_{k=1}^n \left(\frac{4^k}{3^k}\right)^2 = \frac{\sqrt{3}}{4} \left\{1 + \frac{3}{4} \sum_{k=1}^n \left(\frac{4}{9}\right)^k\right\}.
$$

El área A de la curva de Koch será pues el límite de las áreas de los polígonos  $K_n$  a medida que n tiende a infinito. En símbolos,

$$
A = \lim_{n \to \infty} A(K_n) = \frac{\sqrt{3}}{4} \{1 + \frac{3}{4} \sum_{k=1}^{\infty} (\frac{4}{9})^k \}.
$$

La serie (suma infinita) que nos queda se puede calcular. De hecho, es la conocida serie geométrica; si  $0 < s < 1$  vale  $\sum_{k=1}^\infty r^k = \frac{r}{1-r}.$  Usando esto con  $r = \frac{4}{9}$  $\frac{4}{9}$  tenemos que

$$
\sum_{k=1}^{\infty} r^k = \frac{\frac{4}{9}}{1 - \frac{4}{9}} = \frac{4}{5}.
$$

Finalmente,

$$
A = \frac{\sqrt{3}}{4}(1 + \frac{3}{4} \cdot \frac{4}{5}) = \frac{8}{5} \cdot \frac{\sqrt{3}}{4}.
$$

O sea, no solo vemos que el área de la figura contenida dentro de  $K$  es finita, sino que es ¡menos del doble del área del triángulo  $K_0$  con el que partimos!

*Una curiosidad.* Por último, no queremos dejar de mencionar, que es posible teselar el plano (cubrir completamente sin intersecciones) con copos de nieve de Koch de dos tamaños diferentes. No tenemos lugar aquí para una demostración, pero dejamos una imagen para regocijo de nuestros ojos

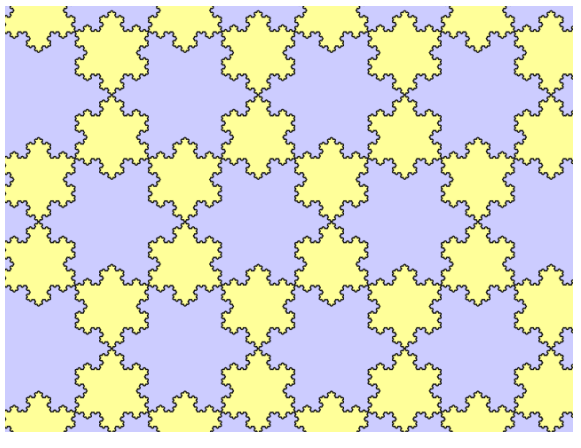

(Imagen tomada del blog "Complex projective 4-space")

Finalmente, cerramos con una pregunta ¿Cuál es la circunsferencia de menor radio que contiene a la curva de Koch? (o sea, a todos los polígonos  $K_n$ ).

Niels Fabian Helge von Koch fue un matemático sueco (Estocolmo, 25/1/1870 – 11/3/1924) que trabajaba en teoría de números. Descubrió la curva que hoy lleva su nombre.

# **Sección de Problemas**

*por Juan Pablo Rossetti*

Los siguientes problemas están pensados para un público amplio. Esperamos que los piensen, que no se den por vencidos fácilmente, y sobre todo ¡que los disfruten! Partes de las soluciones se encuentran en la página siguiente.

※ ※ ※

 *Problema 1.* Explorador. Un explorador parte de su tienda y recorre exactamente 100 km hacia el sur, luego 100 km al este, 100 km al norte y finalmente 100 km al oeste, llegando precisamente al punto desde donde partió. Durante su recorrido, vio cóndores volando majestuosamente. *¿En que país se encuentra el explorador?*

[Aclaración: Nuestro explorador dispone de los mejores instrumentos de medición.]

 $\oslash$  Problema 2. TABLERO. Se tiene un tablero rectangular de tamaño  $2 \times n$  como en la figura (con  $n = 15$ ).

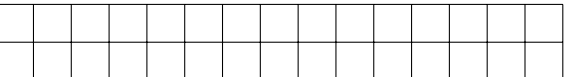

Además se disponen de muchas fichas de tamaño  $1 \times 2$  (como las de dominó).

*¿De cuántas formas distintas se puede cubrir el tablero?* Hacer el caso n = 15 y el caso general.

 *Problema 3.* Apostador. Daniel es un jugador empedernido que cuando dispone de dinero lo apuesta en algo donde tenga la misma probabilidad de ganar que de perder en cada jugada. Siempre lo hace de la misma forma: gane o pierda, apuesta la mitad del dinero que tiene; a la segunda jugada, apuesta la mitad del dinero que tiene entonces; en la tercera jugada, la mitad de lo que tiene después de la segunda; y así sucesivamente. Cierta tarde tenía 640 pesos y jugó 6 veces, ganó tres y perdió otras tres. *¿Con cuánto dinero terminó? ¿Importa el orden si empieza perdiendo o ganando?*

# **Respuestas**

✓ *Solución 1.* ¡En Ecuador! Para hacer un recorrido como el descripto y regresar exactamente al lugar de partida, en nuestro planeta, debemos partir desde 50 km al norte del paralelo 0, o sea, el paralelo llamado Ecuador. Éste pasa por varios continentes y muchos países, sin embargo, los cóndores se encuentran en la Cordillera Americana, de modo que el único país posible termina siendo Ecuador, país donde el cóndor es un símbolo.

✓ *Solución 2.* Se pueden hacer los primeros casos a mano, anotar los resultados, y es muy posible que a uno se le ocurra lo que está sucediendo, que es simplemente que cada número obtenido es la suma de los dos anteriores. Esto se puede comprobar pensando en la ficha que ponemos en la primera columna del tablero: si ésta cubre la primera columna, entonces nos quedará un tablero de  $2 \times (n-1)$  para cubrir; en cambio, si la primera ficha se pone mitad en la primera columna y mitad en la segunda, entonces habrá que cubrir un tablero de 2 × (n − 2) conformado por las columnas desde la 3ra hasta la última. Así, si llamamos  $a_n$  a la cantidad de formas posibles, se cumple la relación de recurrencia a<sup>n</sup> = an−<sup>1</sup> + an−2, n ≥ 3, que determina la célebre *sucesión de Fibonacci*. En el caso de  $n = 15$  la respuesta es 987.

✓ *Solución 3.* Terminó con 270 pesos. O sea que perdió 370 pesos. El orden de pérdidas y ganancias es indiferente, puesto que cada vez que gana, su dinero se multiplica por  $\frac{3}{2}$ mientras que cada vez que pierde se multiplica por  $\frac{1}{2}$ , de modo que sin importar el orden, lo que le sucede es que su dinero se multiplicó por  $\frac{3^3}{26}$  $\frac{3^3}{2^6}$ , el cual es un número menor que un medio. ¿Cómo es posible que siempre pierda dinero cuando gana tres apuestas y pierde tres? En cada jugada tiene la misma probabilidad de ganar que de perder, ¿es una mala estrategia apostar seis veces?

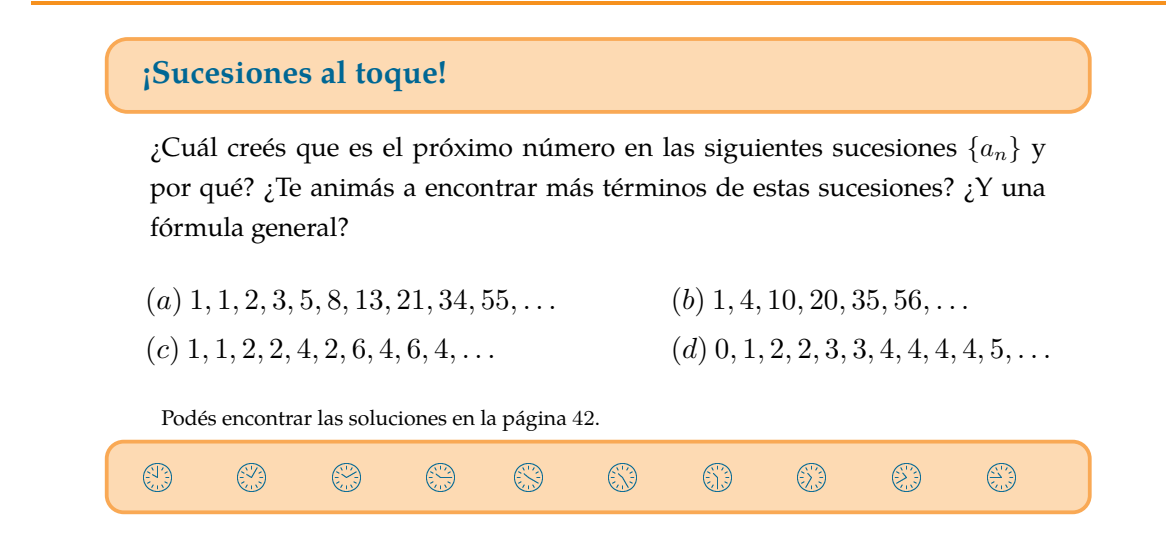

# **Reseña de libro**

*por Juan Sabia*

# • *Algebra I* por TERESA KRICK.

Publicaciones del Departamento de Matemática de la Facultad de Ciencias Exactas y Naturales, Universidad de Buenos Aires, Cursos de Grado, Fascículo 9, disponible en [http://cms.dm.uba.ar/depto/public/cursosdegrado.](http://cms.dm.uba.ar/depto/public/cursosdegrado)

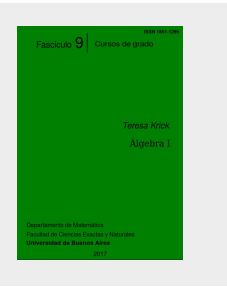

L os docentes de matemática que tenemos la suerte (o la desdicha) de dar clases para alumnos universitarios que no cursan carreras de matemática nos enfrentamos más de una vez, necesariamente, a un interrogante que parece ubicuo. Ya sean biólogos abrumados por los espacios vectoriales, economistas desconcertados ante una integral impropia o agrónomos apabullados por una ecuación diferencial, todos resumen su asombro y su frustración en una simple pregunta: "¿y yo por qué tengo que aprender esto?" Las respuestas que se pueden ensayar, dependiendo de la información y la buena voluntad de cada uno, van desde encontrar y contar efectivamente aplicaciones pertinentes al tema en cuestión en las distintas disciplinas hasta el insustancial y casi canallesco "porque está en el programa".

A partir de 2013, el Departamento de Matemática y el Departamento de Computación de la Facultad de Ciencias Exactas y Naturales de la Universidad de Buenos Aires decidieron en conjunto acentuar el enfoque algorítmico de la materia Álgebra I, obligatoria para las carreras de Matemática y de Computación de la Facultad. Este cambio significó no solo agregar un Taller donde los alumnos aprenden algunos rudimentos de programación asociados a temas de la materia sino también modificar, no los contenidos, sino el enfoque de la misma. Teresa Krick fue una de las encargadas de armar y promover esta modificación. A partir de sucesivos dictados de las clases teóricas correspondientes, ella escribió y diseñó este texto que cubre todos los contenidos y que, enumerados sólo por los títulos, no parecen diferir de los temas que se enseñan desde hace ya muchos años en la materia (basta leer el índice de las clásicas *Notas de Algebra I* escritas por Enzo Gentile publicadas en 1973): Teoría de conjuntos, Principio de inducción, Combinatoria, Números enteros, Números complejos y Anillo de polinomios.

S in embargo, la modificación del enfoque es una de las cualidades dignas de mención de estas notas: en el texto, hay algunos ejemplos de programación de algoritmos en Haskell (definición de sumatoria, productoria, factorial, algoritmo de división, desarrollo en base d de un número y algoritmo de Euclides, por ejemplo) y también en Python, varios comentarios sobre la complejidad de algoritmos conocidos y el estado actual de la investigación en estos temas (primalidad de un número, factorización de enteros y factorización de polinomios, por ejemplo) y la descripción del sistema criptográfico RSA, por mencionar solo algunas de las innovaciones. Otras de las cualidades es el dinamismo en el desarrollo de los tópicos, con notas históricas muy pertinentes, sin por eso perder la seriedad necesaria en un texto destinado a carreras científicas.

E n resumen, este es un texto sobre temas básicos y conocidos de álgebra elemental con muchos soplos de aire fresco y al mismo tiempo riguroso, con numerosos ejemplos de cada tema que trata (una perlita que sirve de muestra es el ejemplo que prueba por inducción que un cajero automático con suficientes billetes de 2 y de 5 pesos puede dar cualquier cantidad entera de dinero mayor o igual que 4 pesos), con una lista de ejercicios al final de cada capítulo que resulta ser la guía de trabajos prácticos de la materia Algebra I ya mencionada, salpicado de referencias históricas y digresiones interesantes. Ya sea como apunte de algún tema por separado o como libro en su conjunto, para recomendar como bibliografía o para preparar una clase, vale la pena consultar y leer estas notas. Aunque más no sea para poder dar una respuesta clara, contundente y precisa a la pregunta "¿y yo por qué tengo que aprender esto?" de un alumno confundido de alguna carrera universitaria de computación.

# **¡Sucesiones al toque!**

- $a_{11} = 89$ . Es la sucesión de Fibonacci, dada por  $a_1 = 1$ ,  $a_2 = 1$  y  $a_{n+1} = a_n + a_{n-1}.$
- $a_7 = 84$ . Son los números tetraedrales  $a_n = \binom{n+2}{3}$  $\binom{+2}{3} = \frac{n(n+1)(n+2)}{6}$  $\frac{1(n+2)}{6}$ .
- $a_{11} = 10$ . Es la sucesión de Euler, es decir  $a_n$  es la cantidad de números menores o iguales a  $n$  que son coprimos con  $n$ .
- $a_{12} = 5$ . Es la cantidad de números primos positivos menores o iguales a n.

Viene de la página  $7^2 - 3^2$ .

# **¡Olvidamos al abuelo!** *por Juan Carlos Pedraza*

*Y vivió Matusalén, después que engendró a Lamec, setecientos ochenta y dos años, y engendró hijos e hijas. Fueron, pues, todos los días de Matusalén novecientos sesenta y nueve años; y murió.*

*Génesis 5:21–27*

La Biblia está llena de datos numéricos que nos permiten analizar algunas situaciones históricas o mitológicas. La obra con más impresiones de la historia suele tener encuentros o choques con la matemática.

Un pasaje muy divertido de estos encuentros aritméticos con las escrituras fue observado por un matemático inglés del siglo XX, Donald Coxeter que vivió toda su vida en Canadá. Coxeter fue un gran geómetra y algunos de sus trabajos fueron fuente de inspiración para el artista holandés M. C. Escher en sus mundos imposibles y sus exploraciones sobre el infinito.

En el libro del Génesis, además de la creación, se da cuenta de la vida del patriarca Noé y su participación en el gran Diluvio Universal. Les pido que me sigan con atención las cuentas que vamos a hacer, les aseguro que vale la pena.

El cronista empieza su relato dando cuenta de los antepasados de Noé. Nos dice que Matusalén, el abuelo de Noé, vivió apenas 969 años. Recuerdo a mi padre que me solía decir de una tía "es más vieja que Matusalén". Recordemos esta edad 969. Matusalén engendró a su hijo Lamec (el que sería padre de Noé) a la joven edad de 187 años. Lamec, a su vez, engendró a Noé, el constructor del Arca, cuando solo tenía 182 años. Cuando vino el Diluvio, por suerte, Noé era joven y fuerte para construir el Arca porque solo tenía 600 años. Repasemos los datos que nos proporciona El Libro.

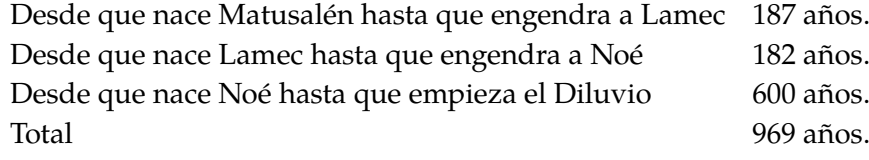

Y Matusalén se murió a los. . . 969 años!!!

Esta coincidencia nos invita a pensar que Noé se olvidó de subir al abuelo al Arca cuando empezó a llover y Matusalén murió víctima del diluvio. Claro que no hay que tomarse las cosas al pie de la letra ya que, según el mismo cronista bíblico, cayó agua durante 40 días y el agua cubrió todos los montes de la tierra. Si se toma esto literalmente entendiendo que los picos más altos de la región (aproximadamente 5000 metros) quedaron bajo el agua, y se hace la cuenta de la tasa de caída de agua, ésta tuvo que haber sido por lo menos de 5 metros por hora, lo cual da más de 80mm de lluvia por minuto.

Harold Scott MacDonald Coxeter (9/2/1907–31/3/2003) fue un importante geómetra inglés del siglo XX. Su trabajo principal fue en teoría de politopos, geometría no euclídea, teoría de grupos y combinatoria.